**The tGAP structure: minimizing redundancy and maximizing consistency and offering access at any LoD**

Peter van Oosterom

INSPIRE Workshop on Multiple-Representation and Data Consistency, 7-8 November 2006, JRS, Ispra (VA), Italy

**13 November, 2006**

Section GIS Technology

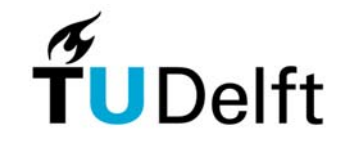

1

**Delft University of Technology** 

# **1. Context**

- Fits in INSPIRE workshop theme 'Technological outlook (generalisation services, adaptive zooming, mixture of multiple-representation and generalisation)'
- Two generalisation Bsik 'Space for Geo-Information' projects in the Netherlands: RGI-002, resp. 233. Partners: ITC, ESRI, LaserScan, ANWB, Municip of Amsterdam, Topographic Service Kadaster,…
- Two international top-ups are proposed: IGN France& Finnish Geodetic Institute, resp. Univ Hannover

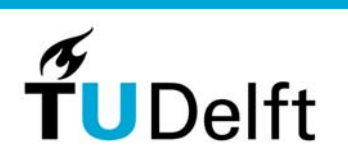

# **Contents**

#### 1. Introduction

- 2. Background tGAP structure
- 3. First implementation
- 4. Client-server set-up and progressive refinement
- 5. Improvements
- 6. Conclusions

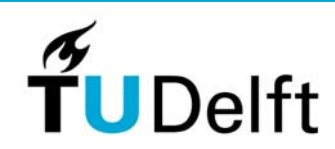

# **1. Introduction**

- Multi-scale databases: often multiple representation drawbacks: redundancy, fixed levels of detail
- Scaleless data structures: single representation with additional structure to access at any level of detail
- Often also spatial organization (clustering/indexing)
- $\bullet$  Progressive transfer: keep sending more details (compare to raster formats: data pyramids, wavelets)

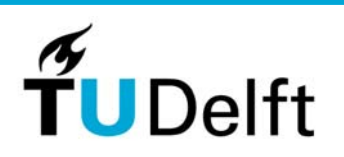

# **1. Generalized Area Partitioning-tree (GAP-tree) history**

- In normal GAP-tree (van Oosterom 1993) areas are stored as independent polygons, drawback (computed) redundancy
- Vermeij et al.'03 proposed topological GAP-tree: edges and faces (with importance range, consider as height), reduced redundancy between neighbors
- Still some redundancy left: coordinates in higher level edge also present in lower (more detailed) level edges

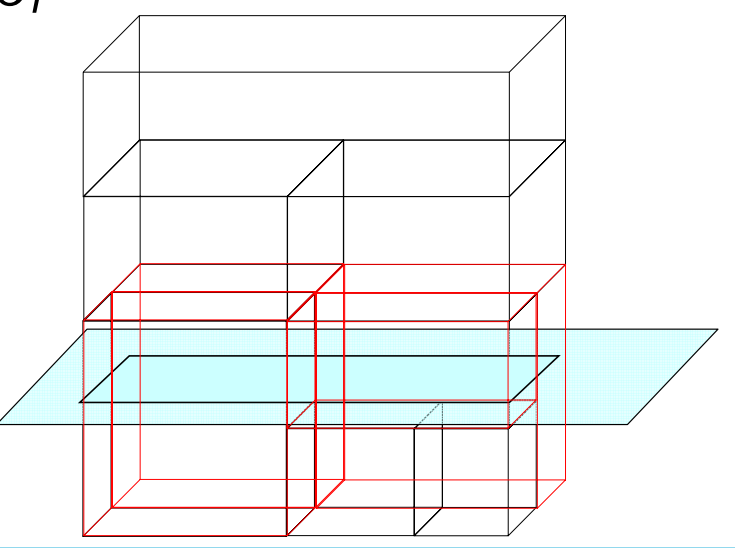

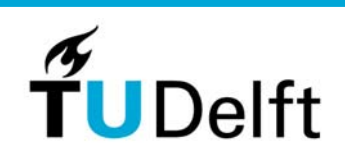

# **1. tGAP structure(GAP-face tree + GAP-edge forest)**

- • Also coordinate redundancy between edges at different aggregation levels is removed
- Throughout remainder of presentation examples of the tGAP-structure (creation and use) will be shown
- $\bullet$  Creation of the tGAP-tree is shown in pairs of steps
	- 1. removal of least important face (merge face)
	- 2. removal of edges, merge of edges (BLG-tree)

# **1. Proposed solution: tGAP structure**

- $\bullet$ Variable scale: infinite amount of levels
- $\bullet$ Base level with most detailed geometry/topology
- $\bullet$ Create links/structure on top
- $\bullet$ This year first tests of structure
- $\bullet$  Based on this: further extensions and improvements suggested

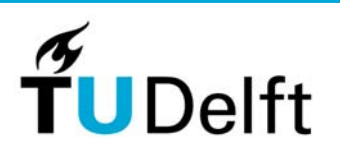

# **Contents**

- 1. Introduction
- 2. Background tGAP structure
- 3. First implementation
- 4. Client-server set-up and progressive refinement
- 5. Improvements
- 6. Conclusions

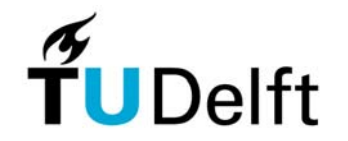

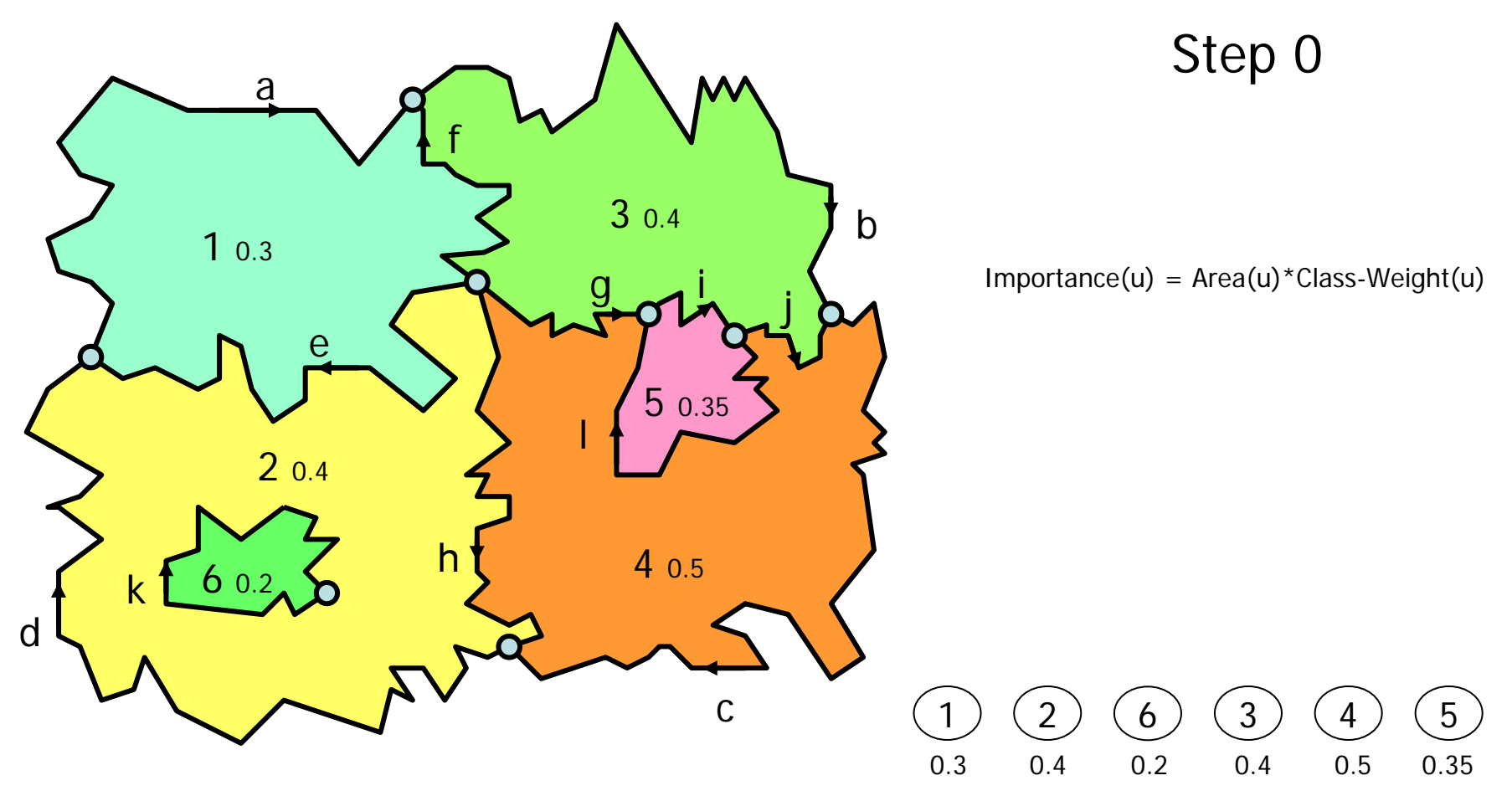

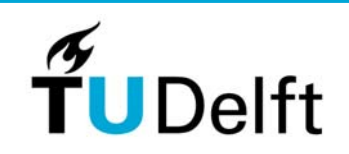

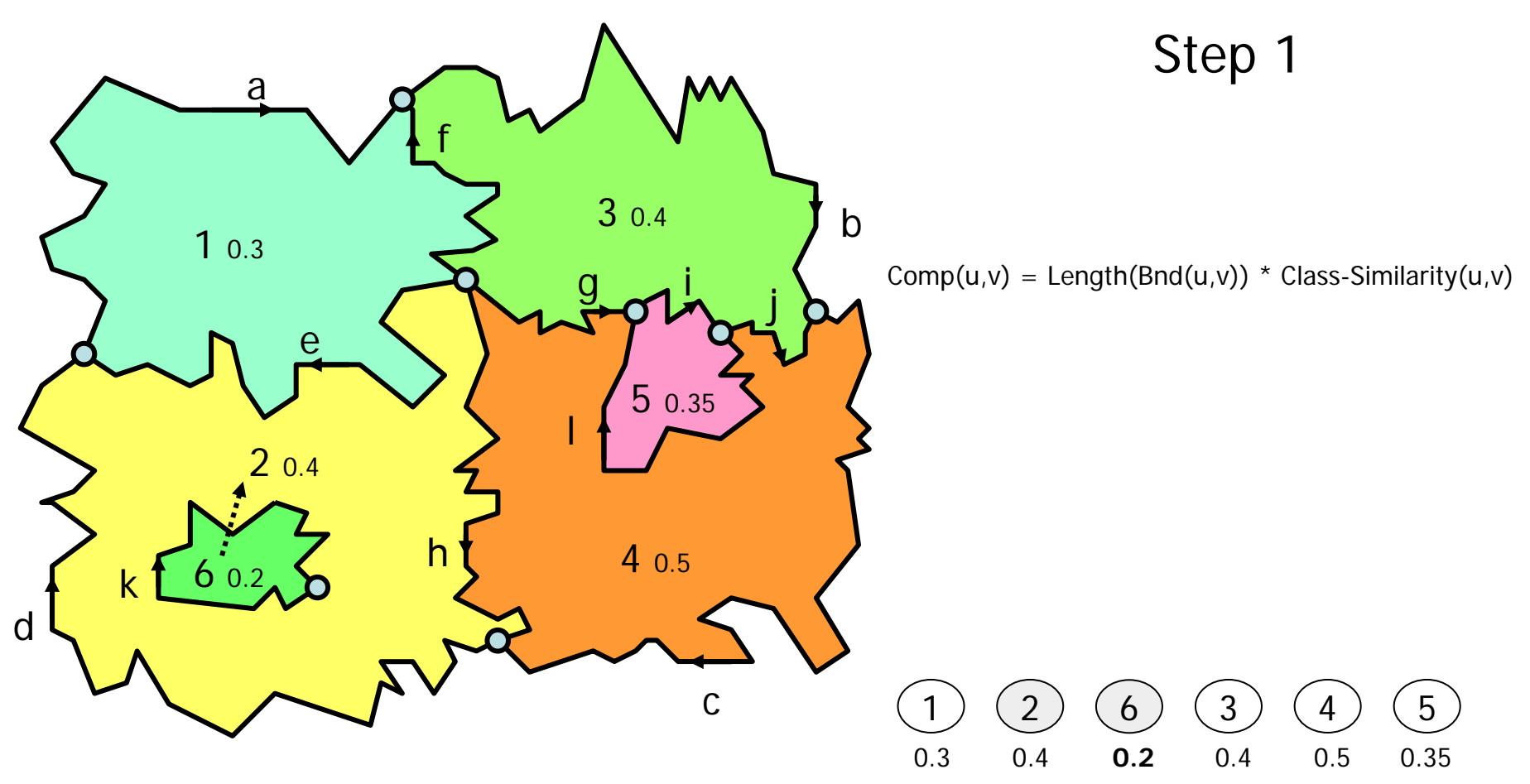

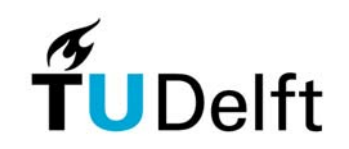

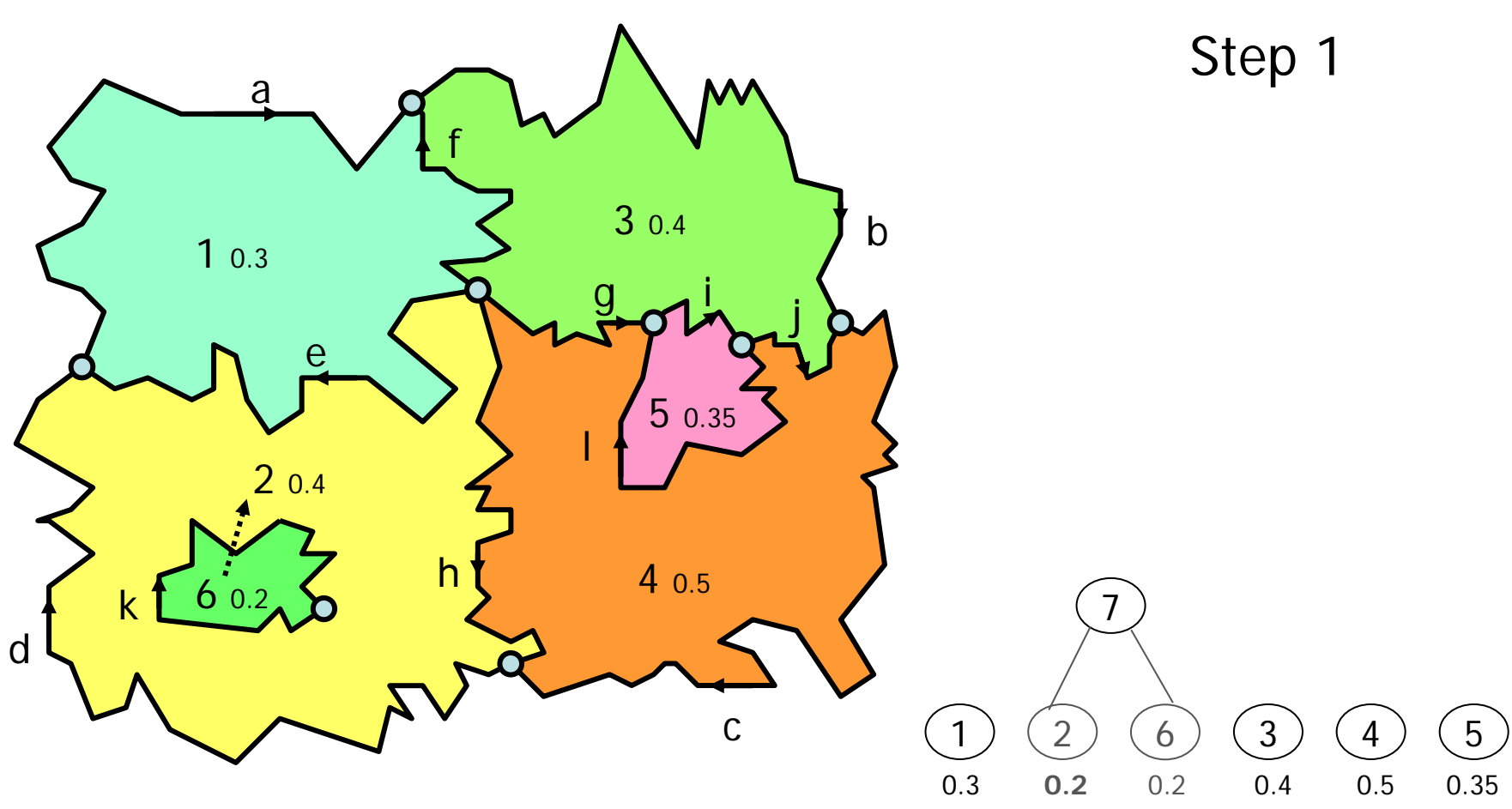

13 November, 2006 **11 November, 2006** 11 November 2008 12:00 12:00 12:00 12:00 12:00 12:00 12:00 12:00 12:00 12:00 12:00 12:00 12:00 12:00 12:00 12:00 12:00 12:00 12:00 12:00 12:00 12:00 12:00 12:00 12:00 12:00 12:00 12:00

Delft

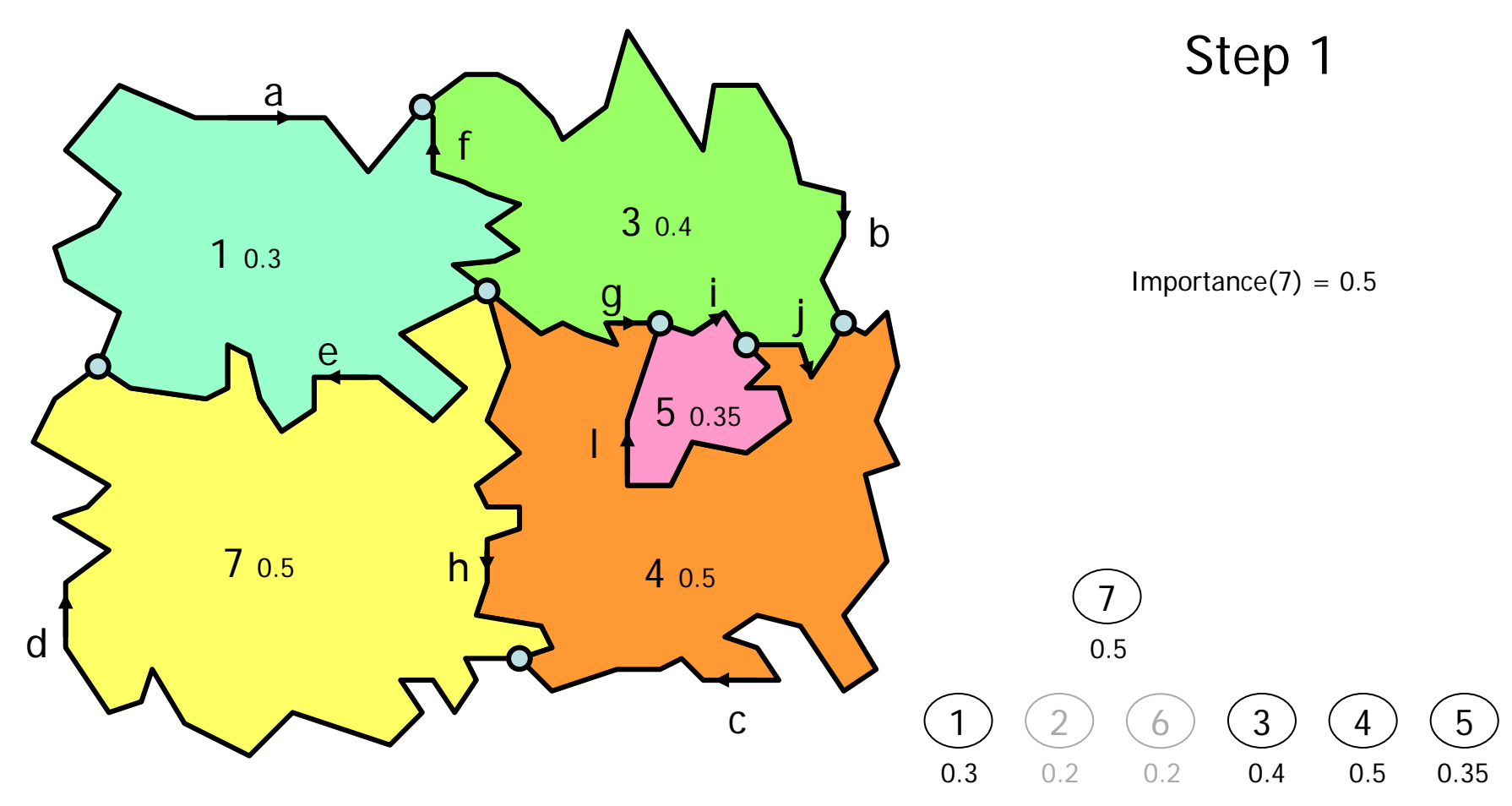

13 November, 2006 **12 November, 2006** 12 November 2008 12 November 2008 12

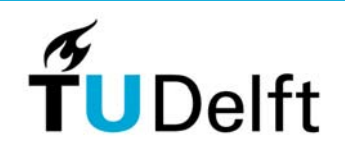

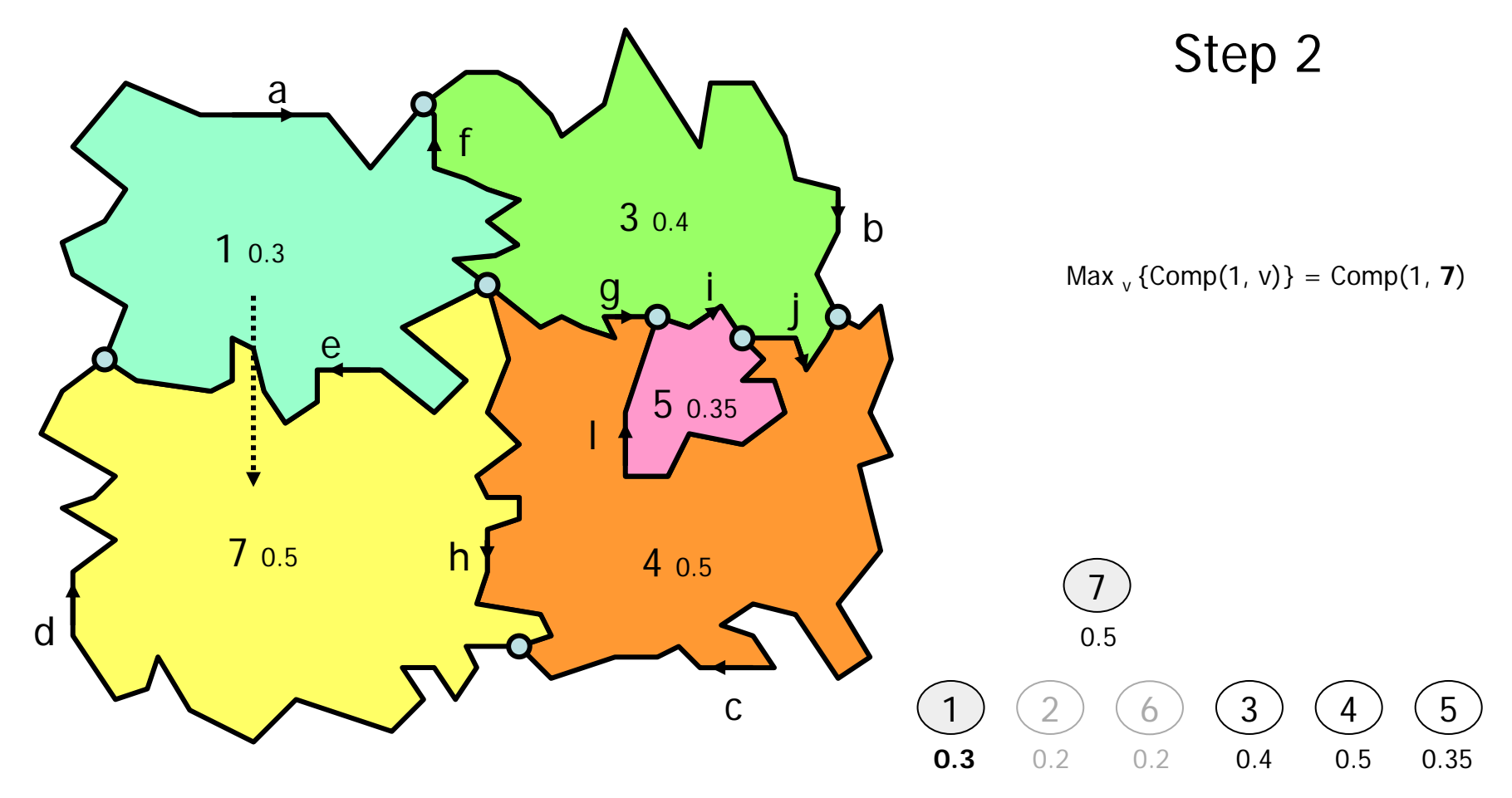

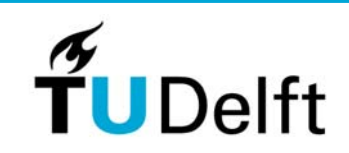

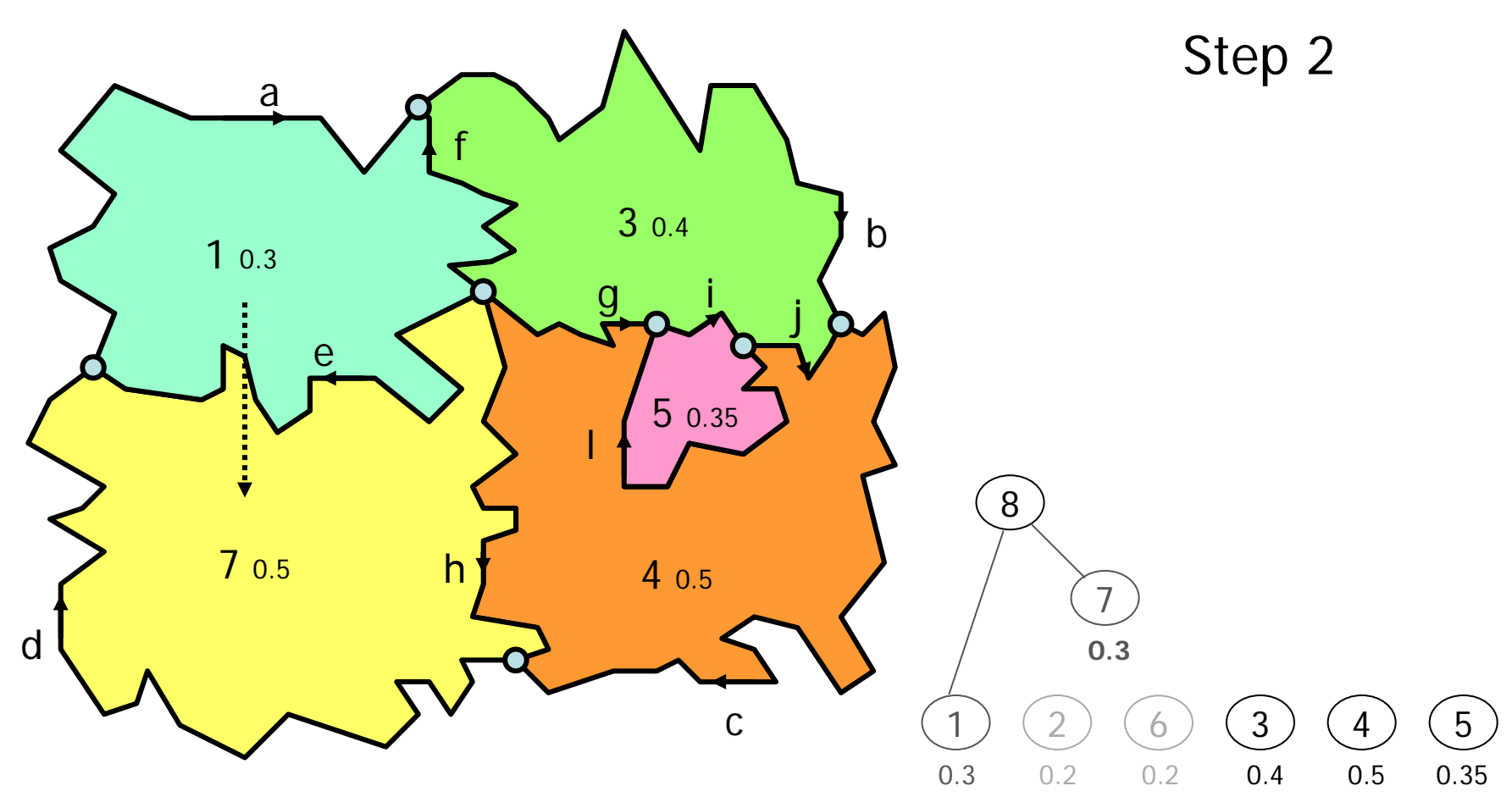

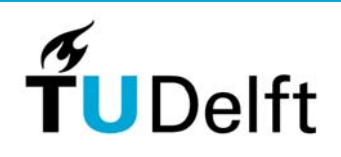

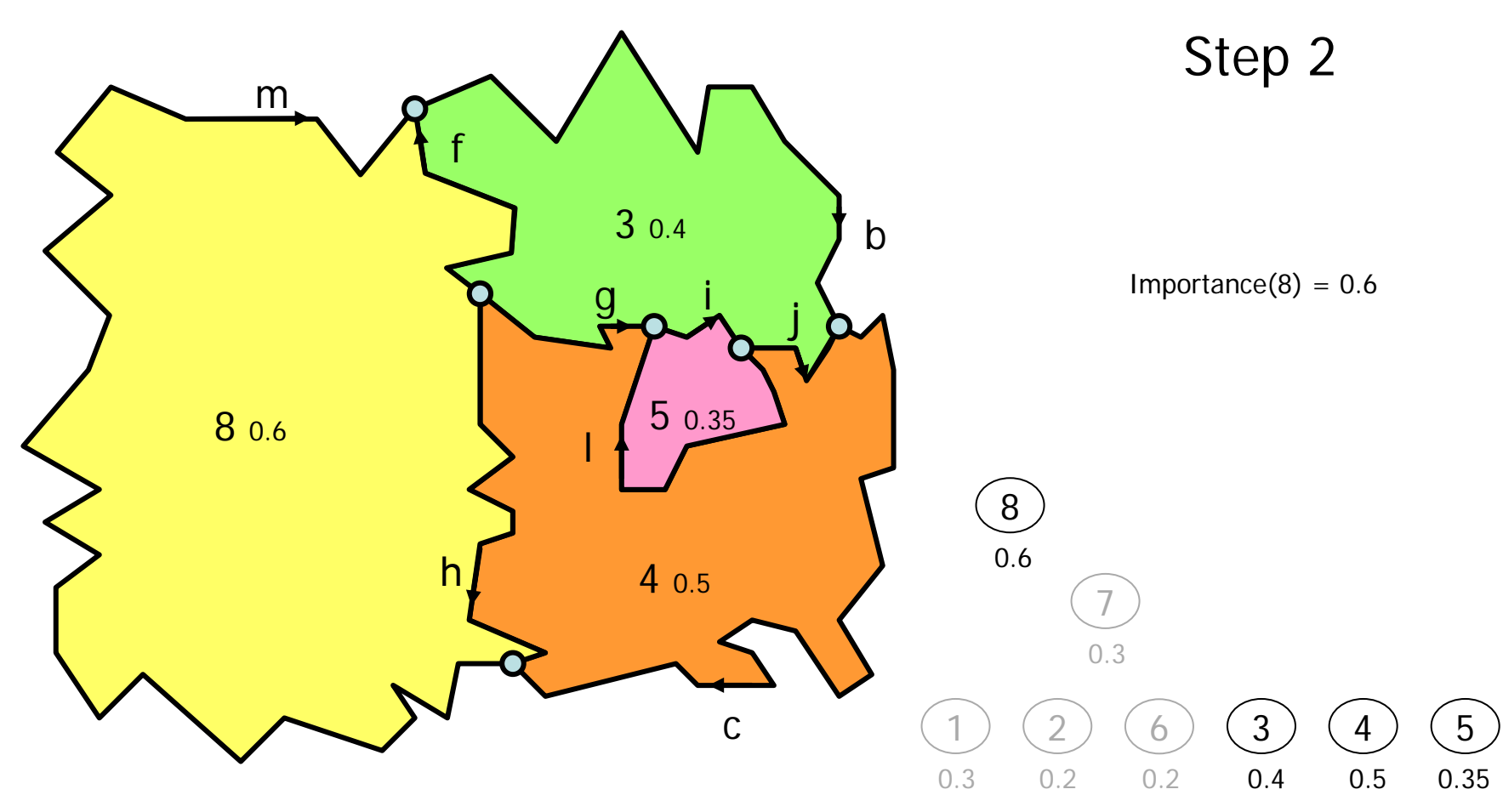

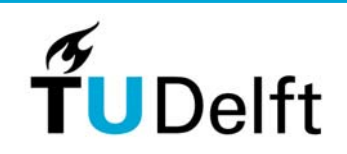

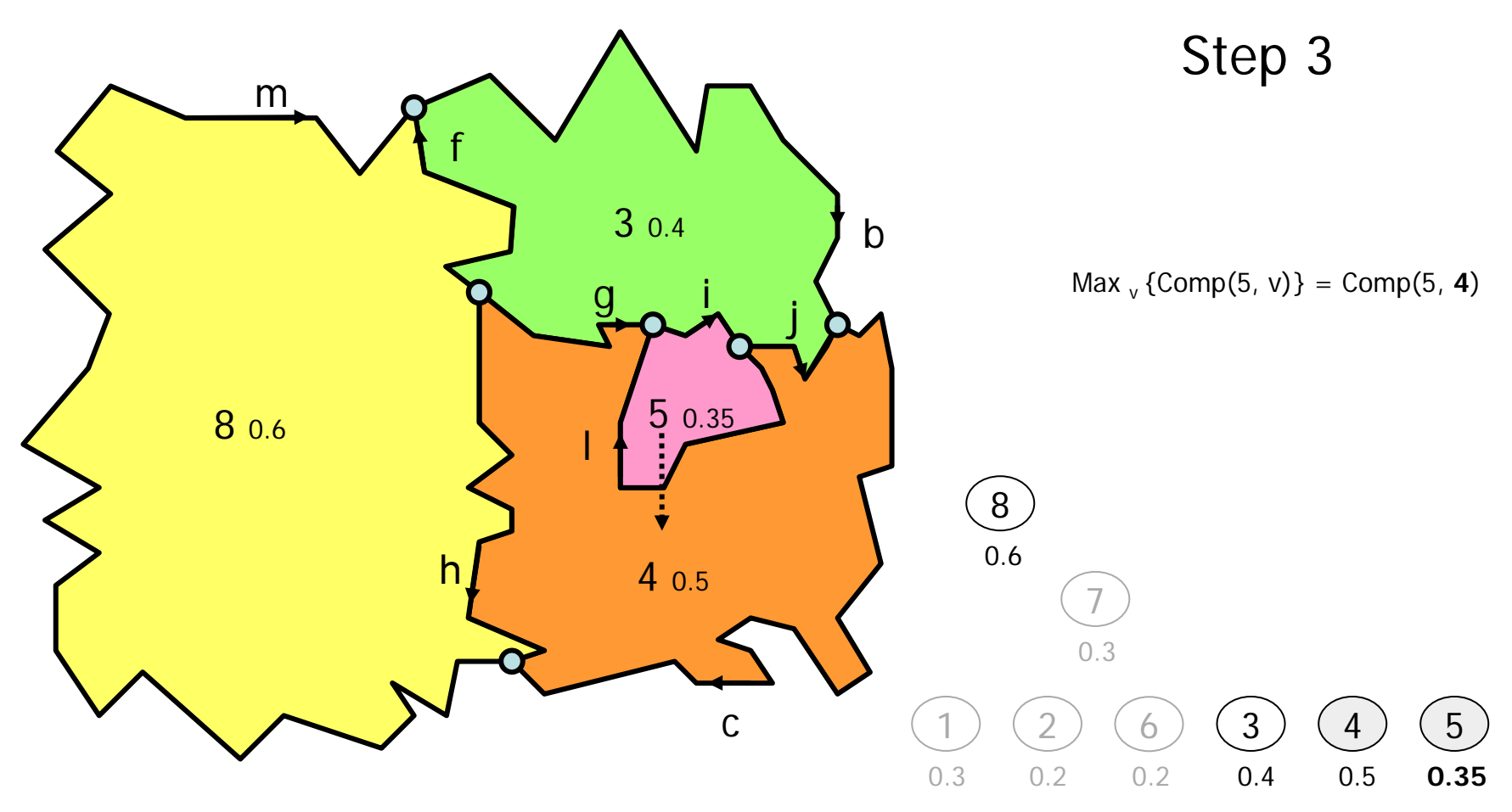

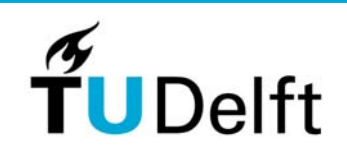

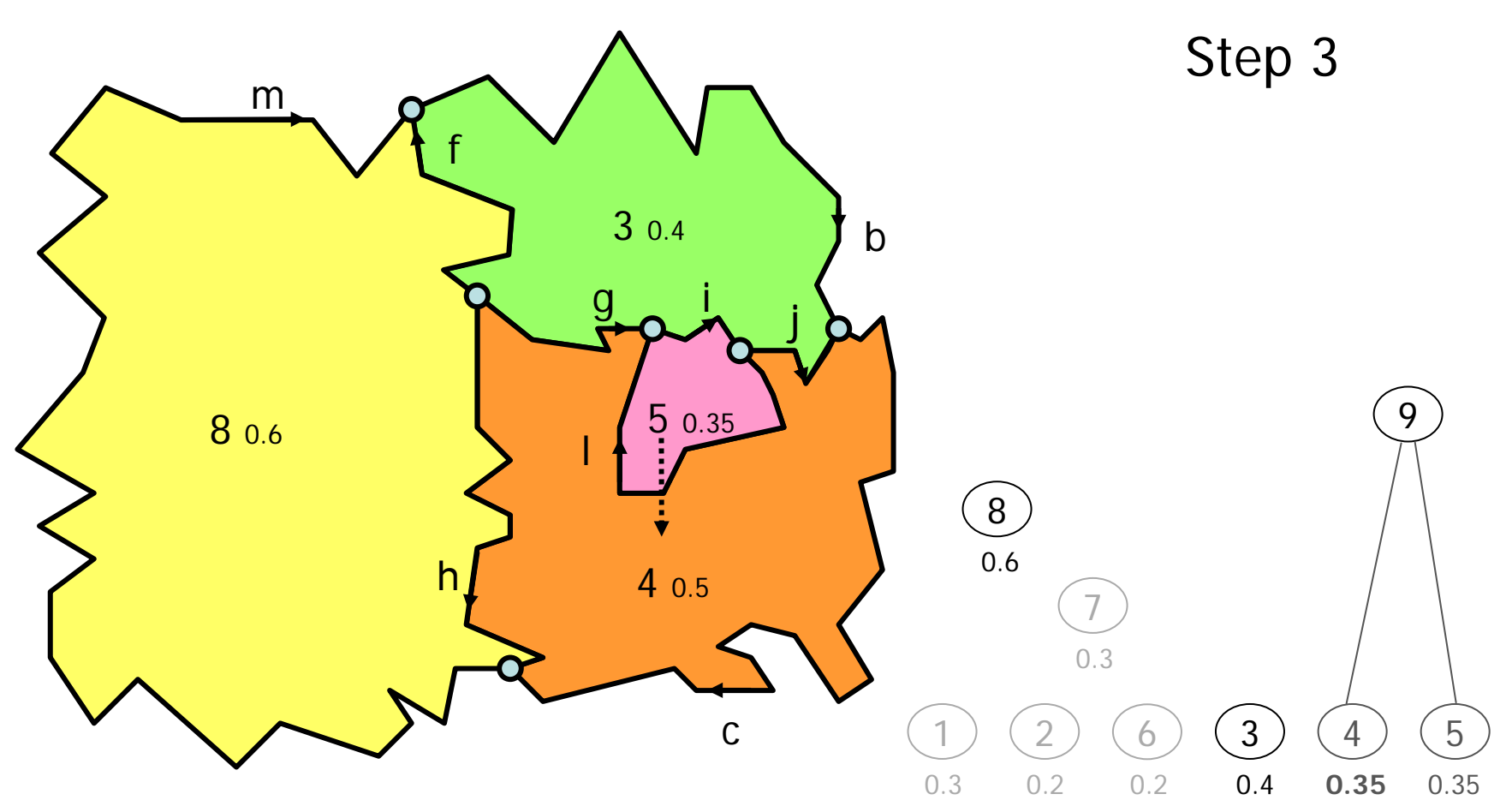

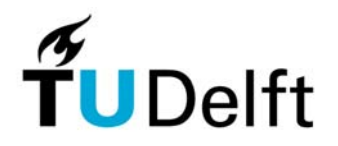

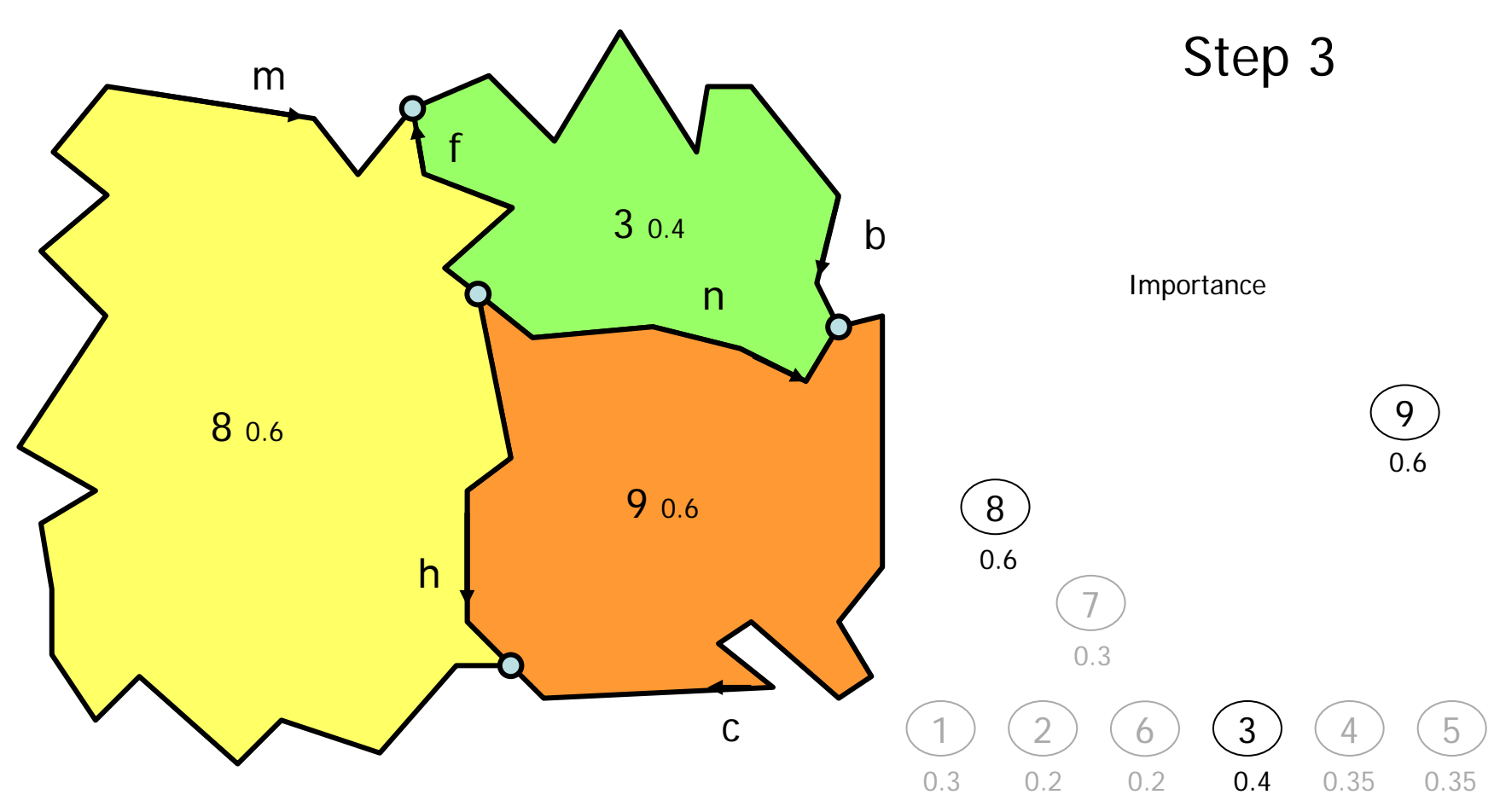

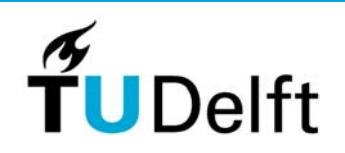

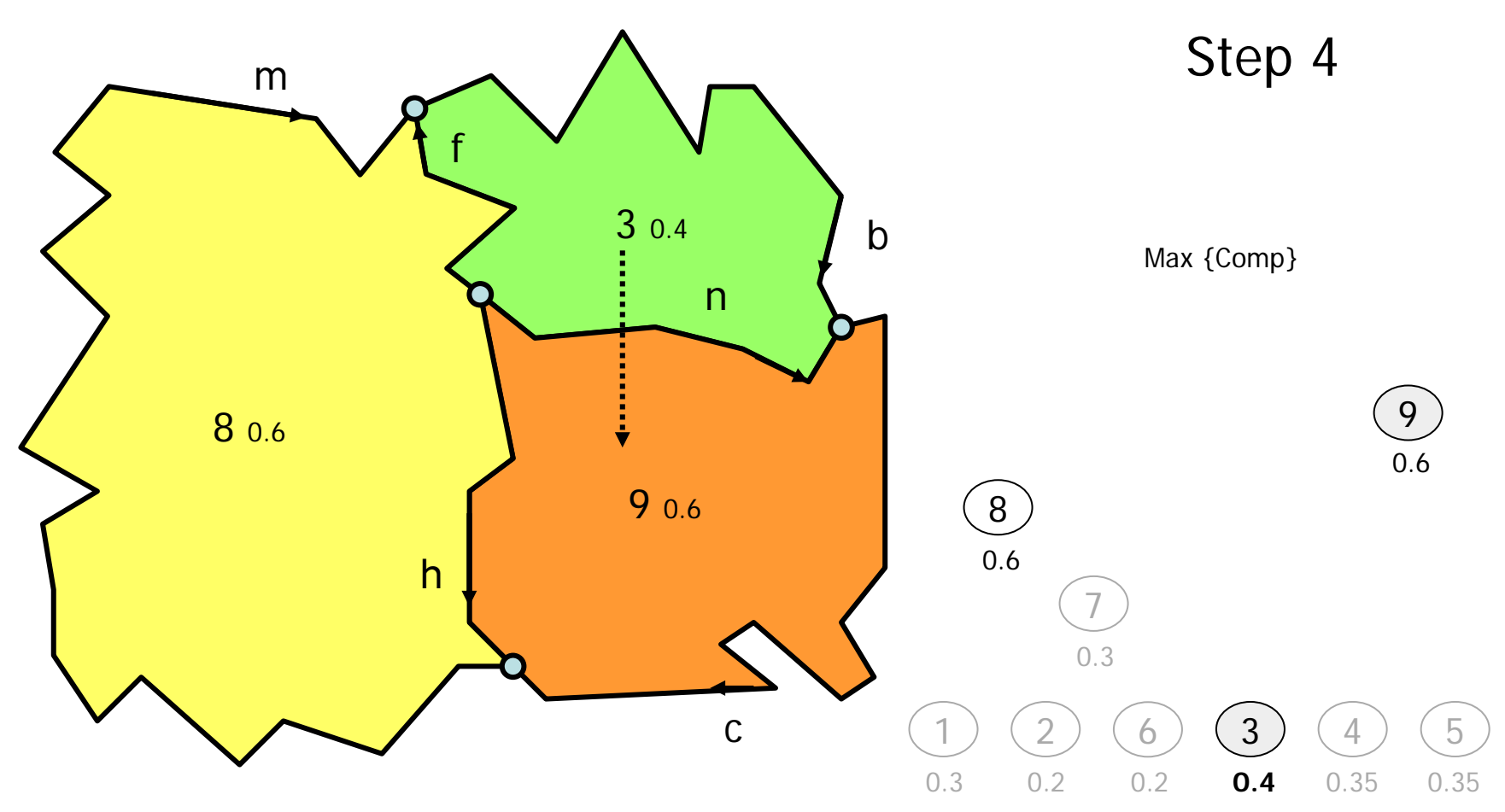

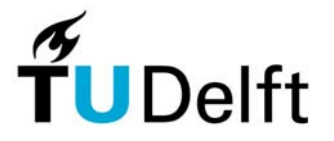

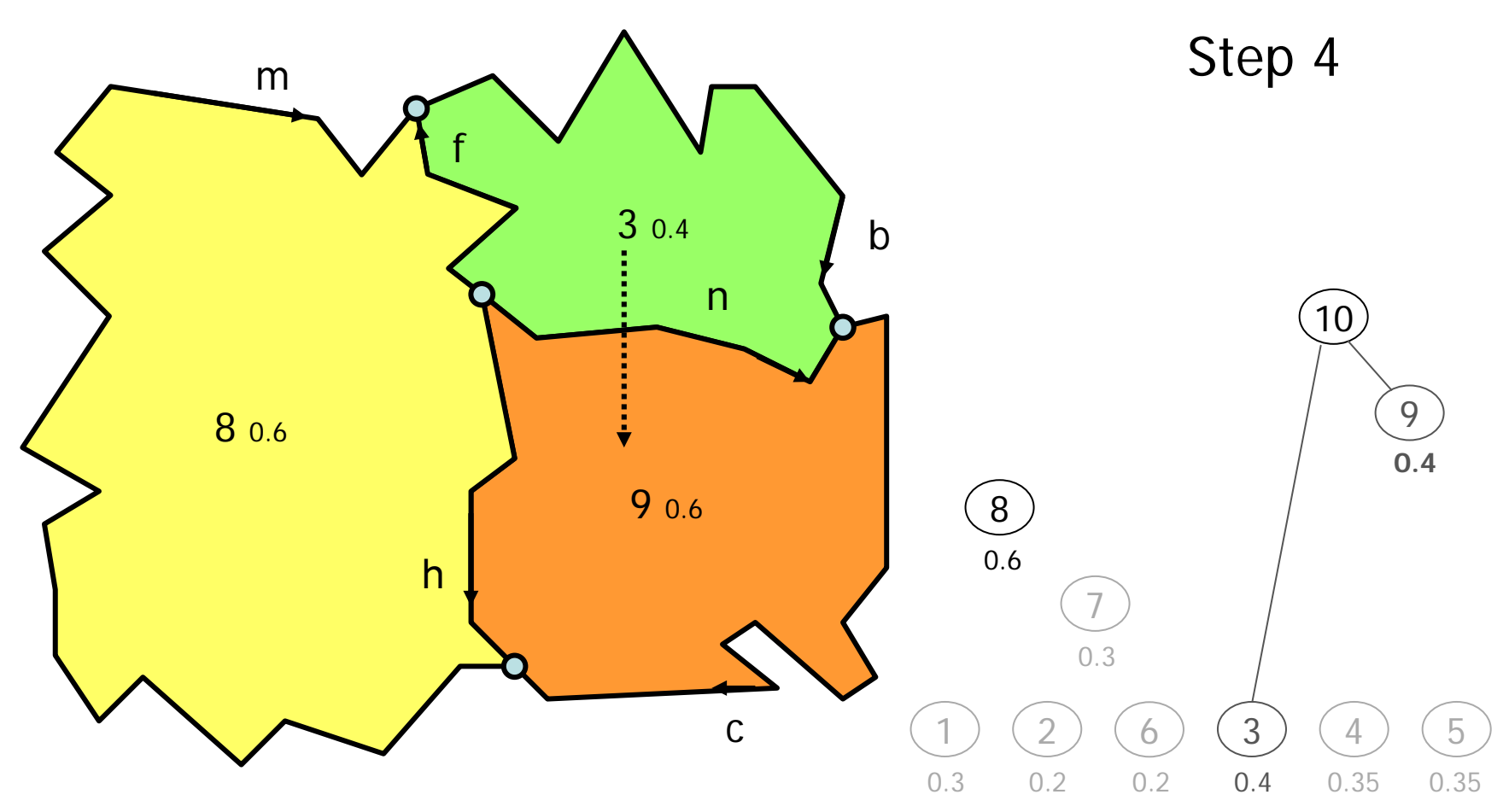

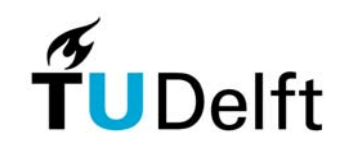

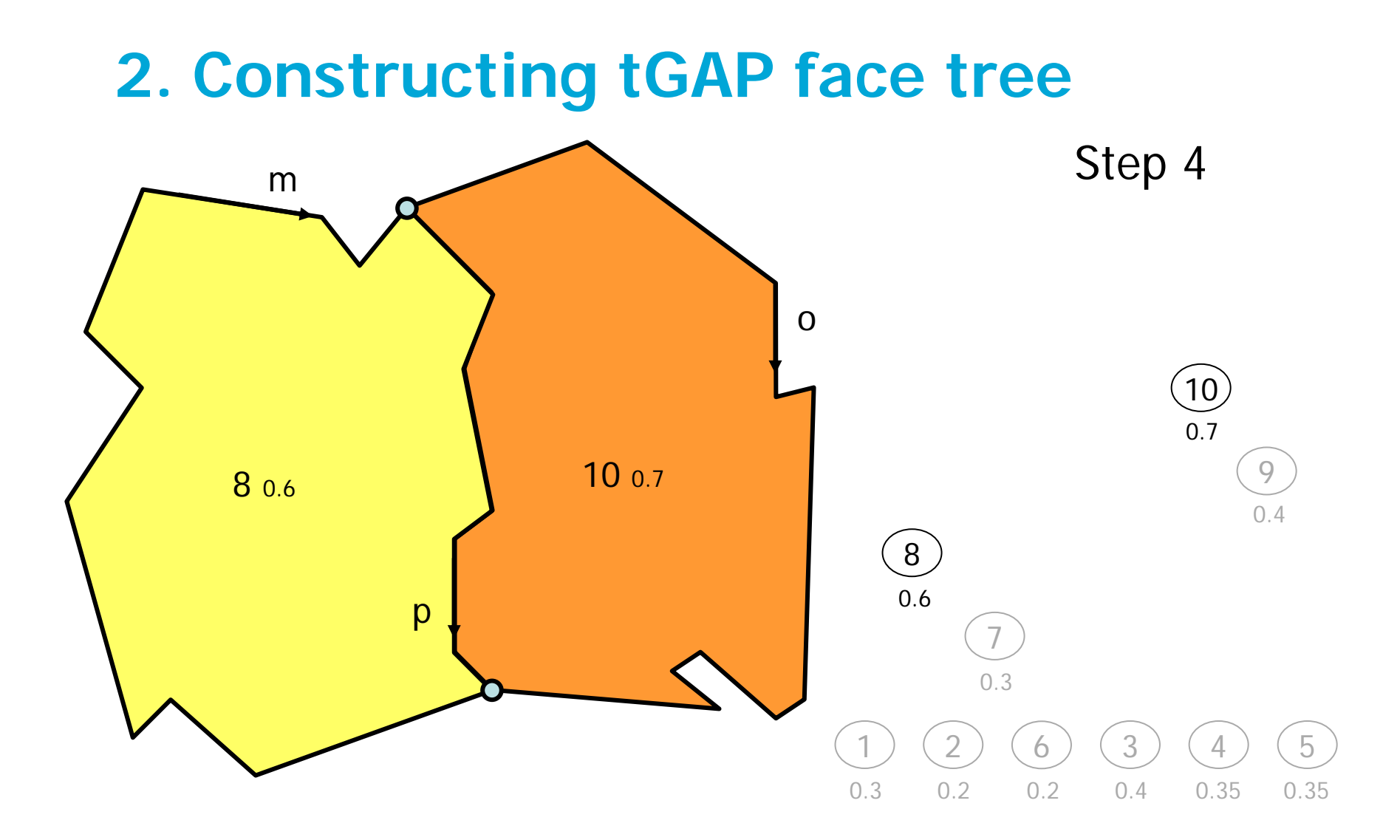

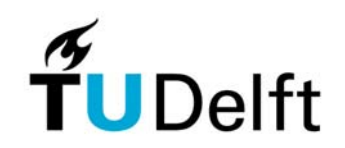

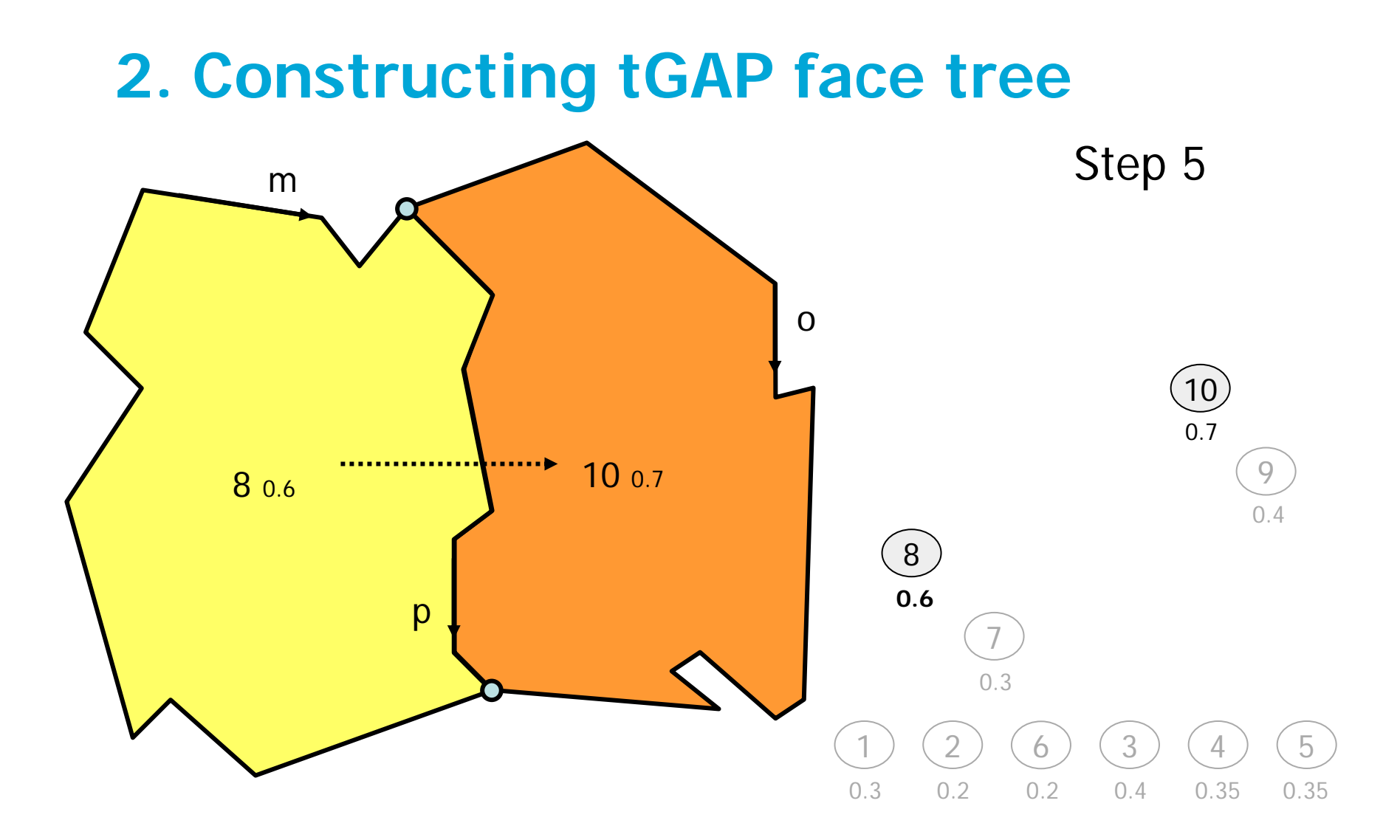

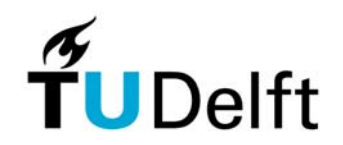

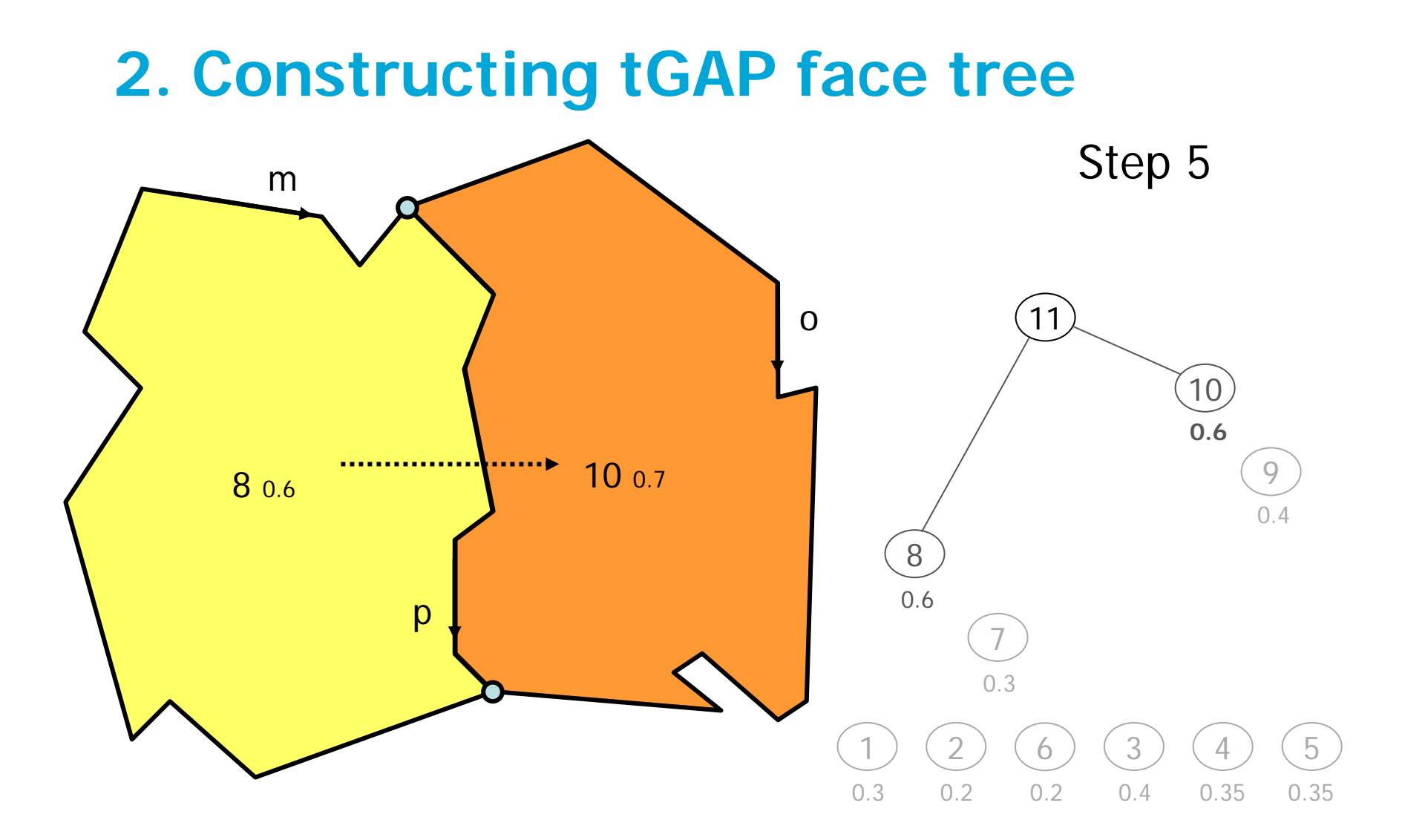

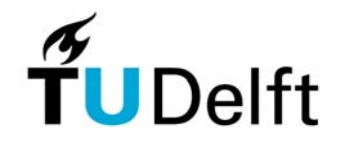

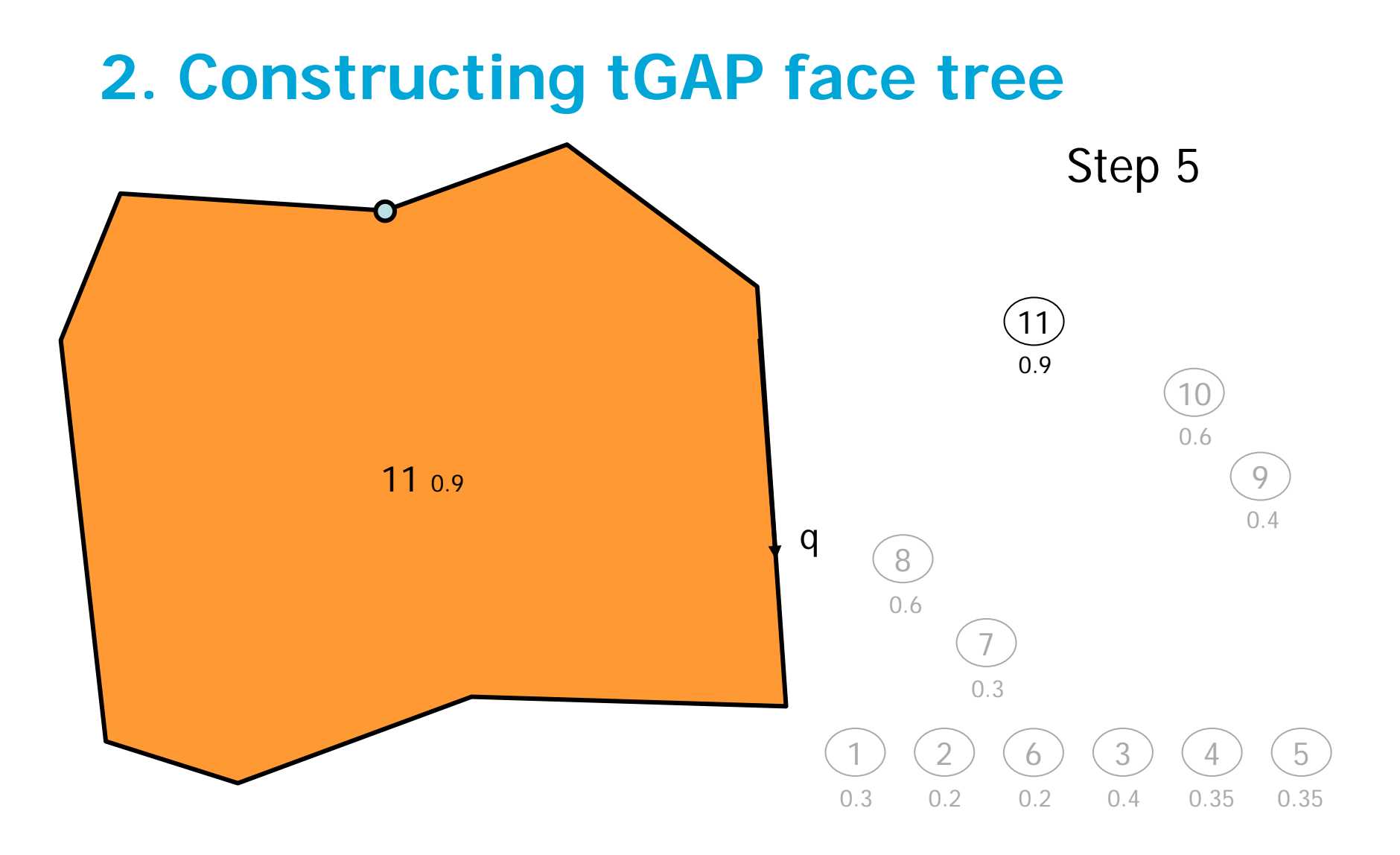

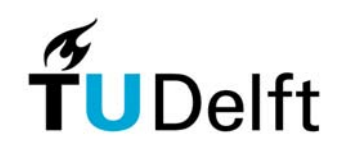

**2. tGAP face tree**

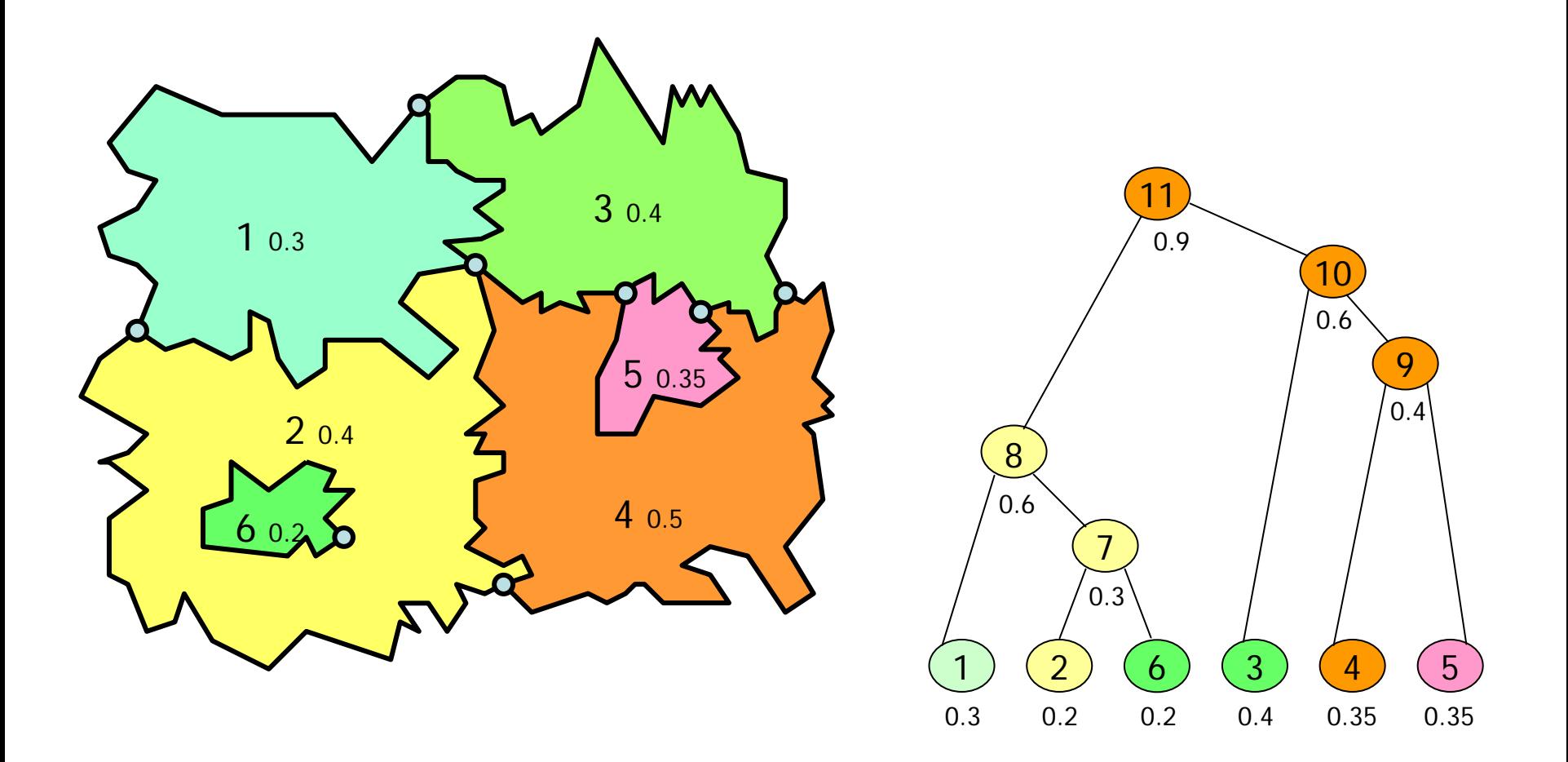

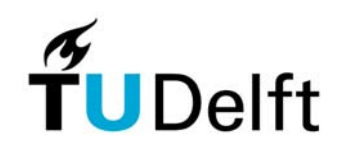

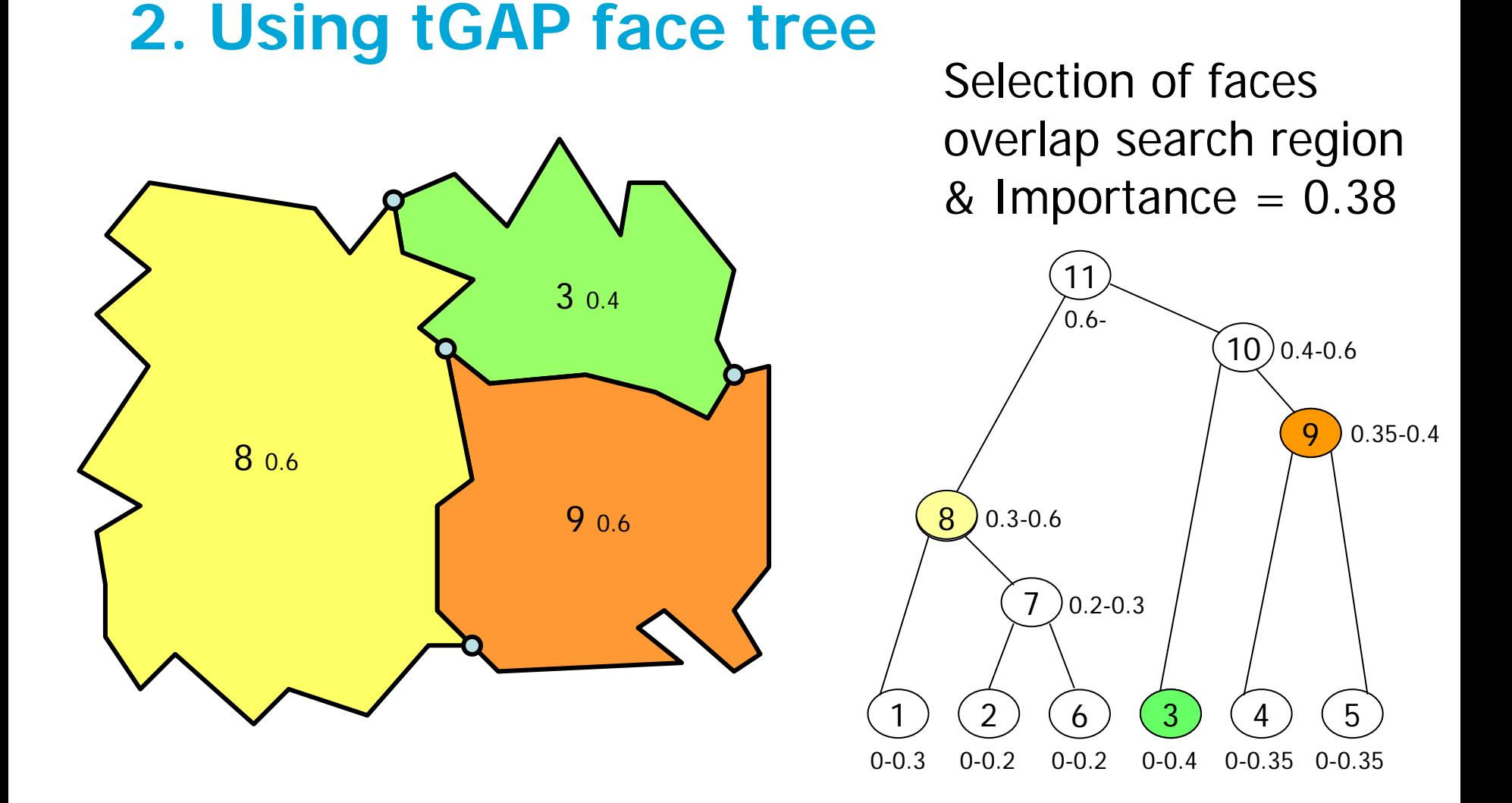

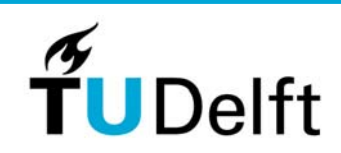

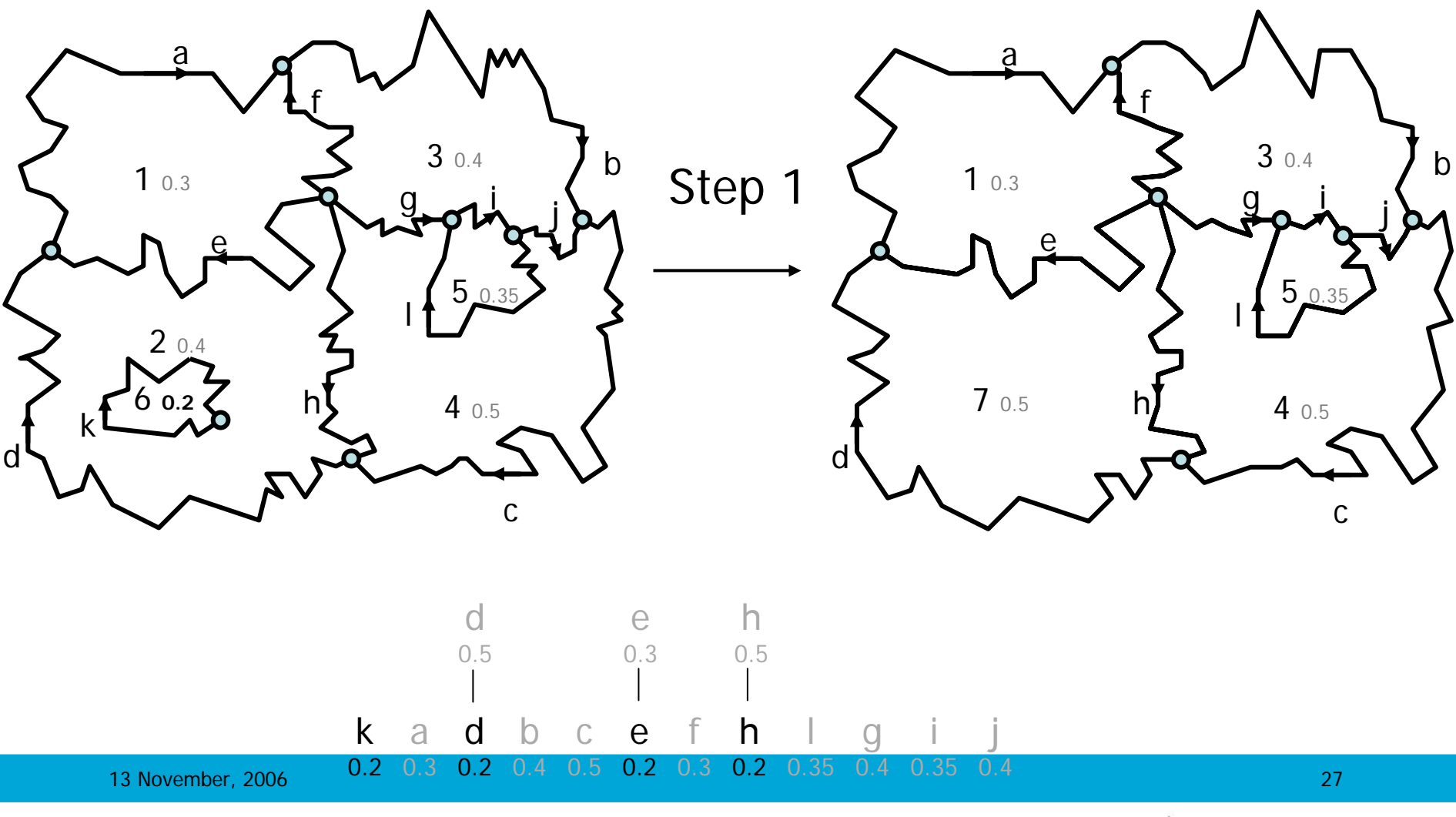

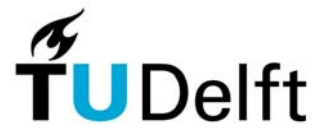

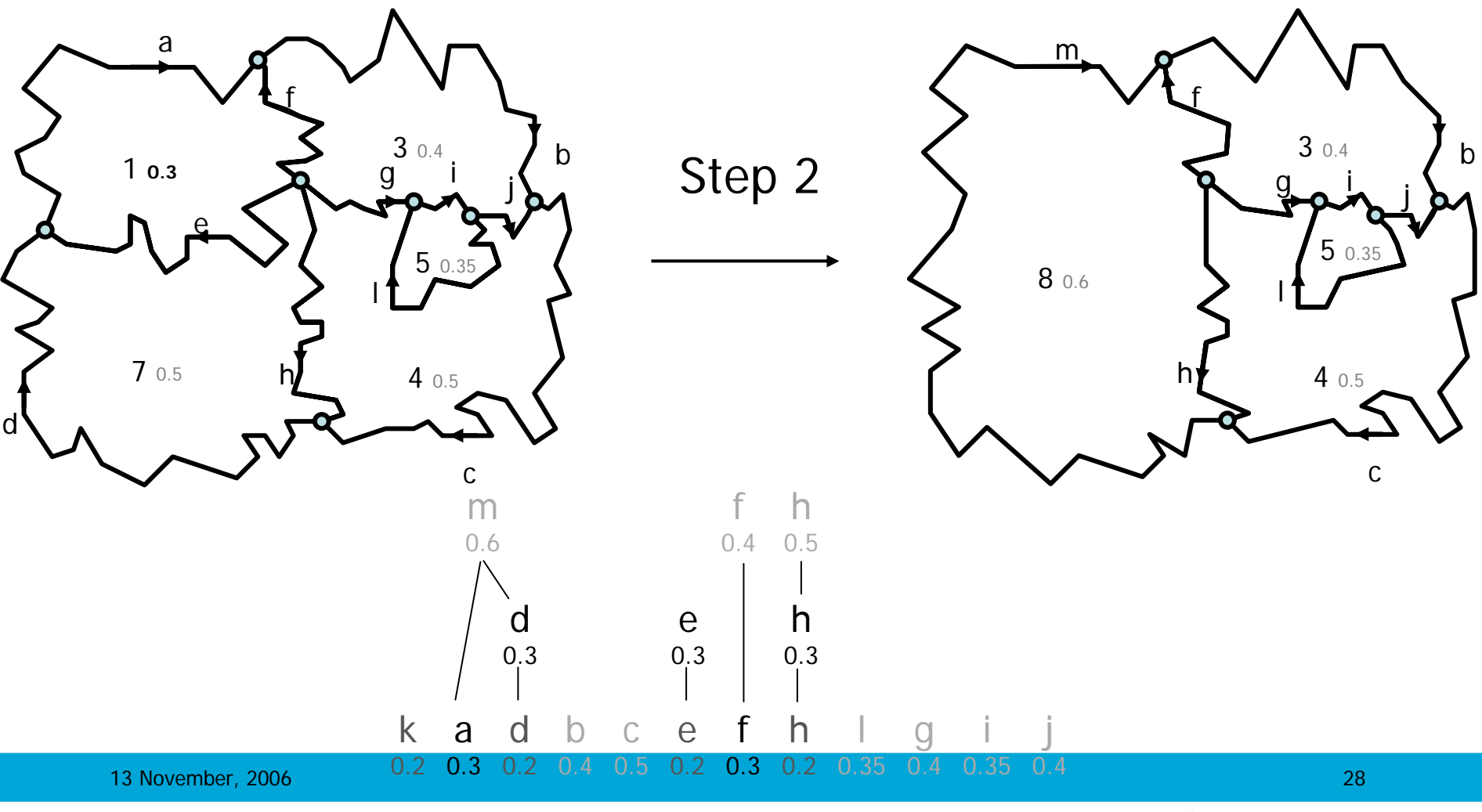

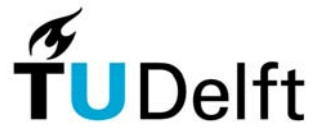

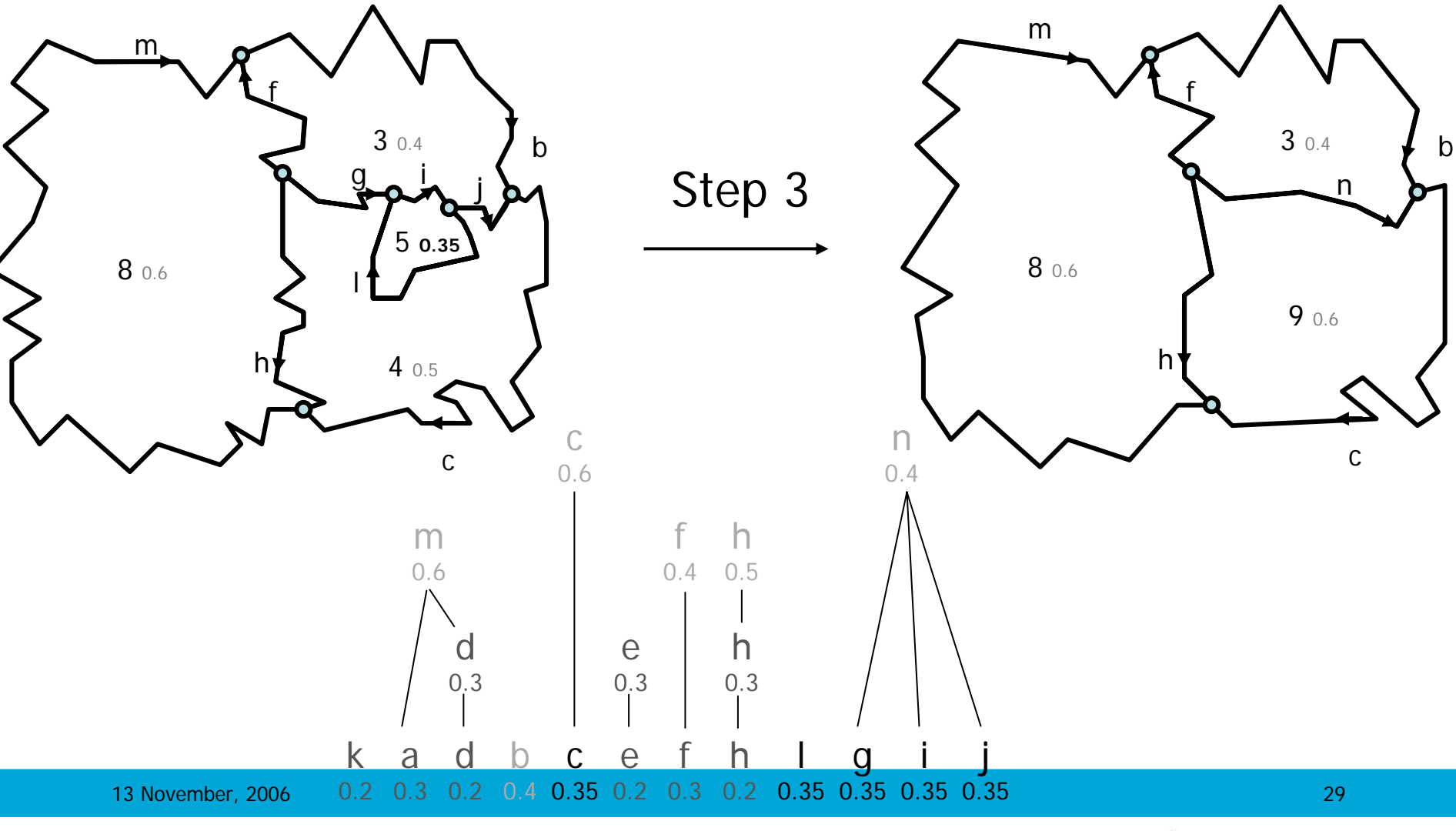

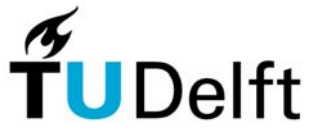

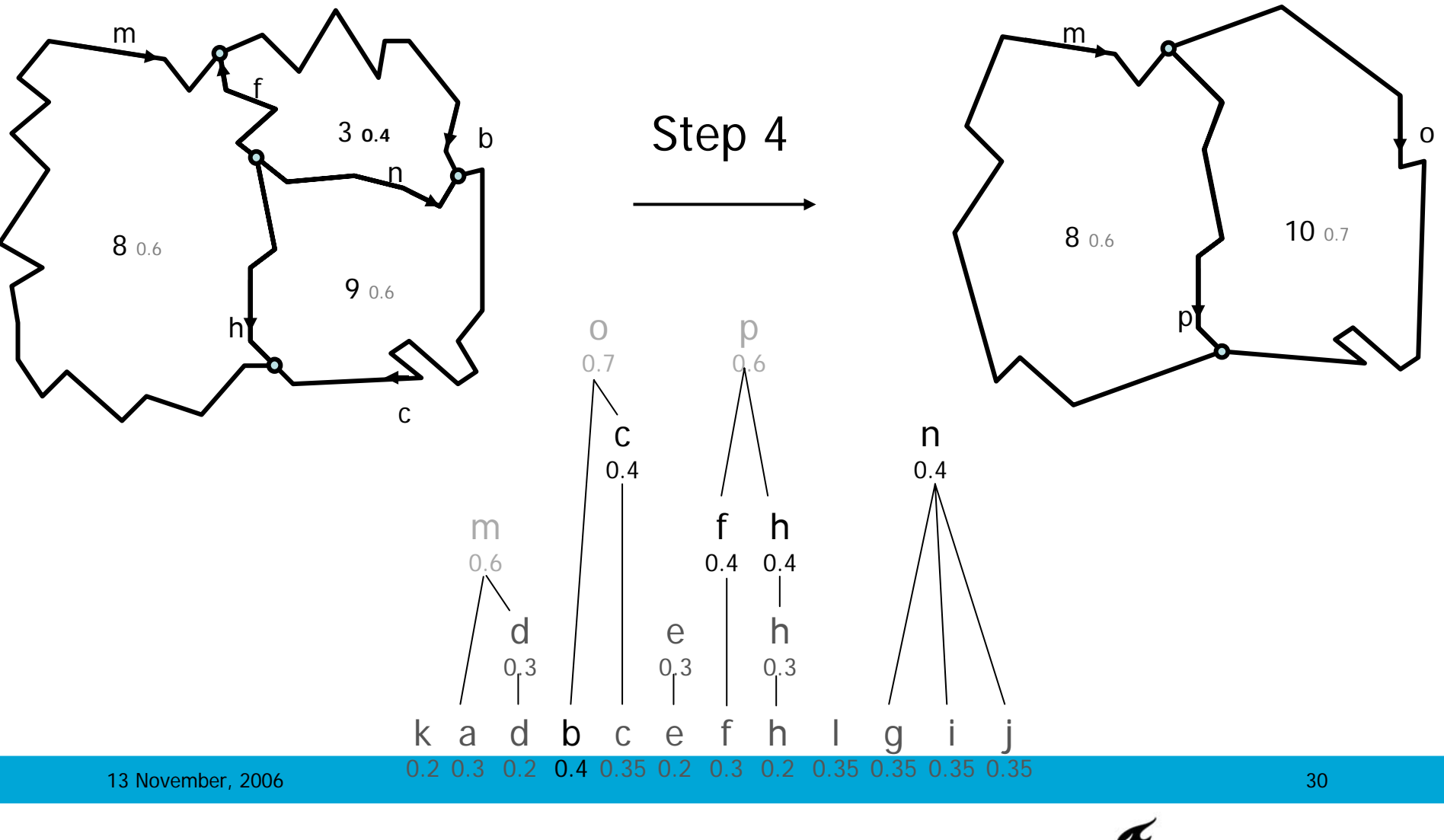

**Delft** 

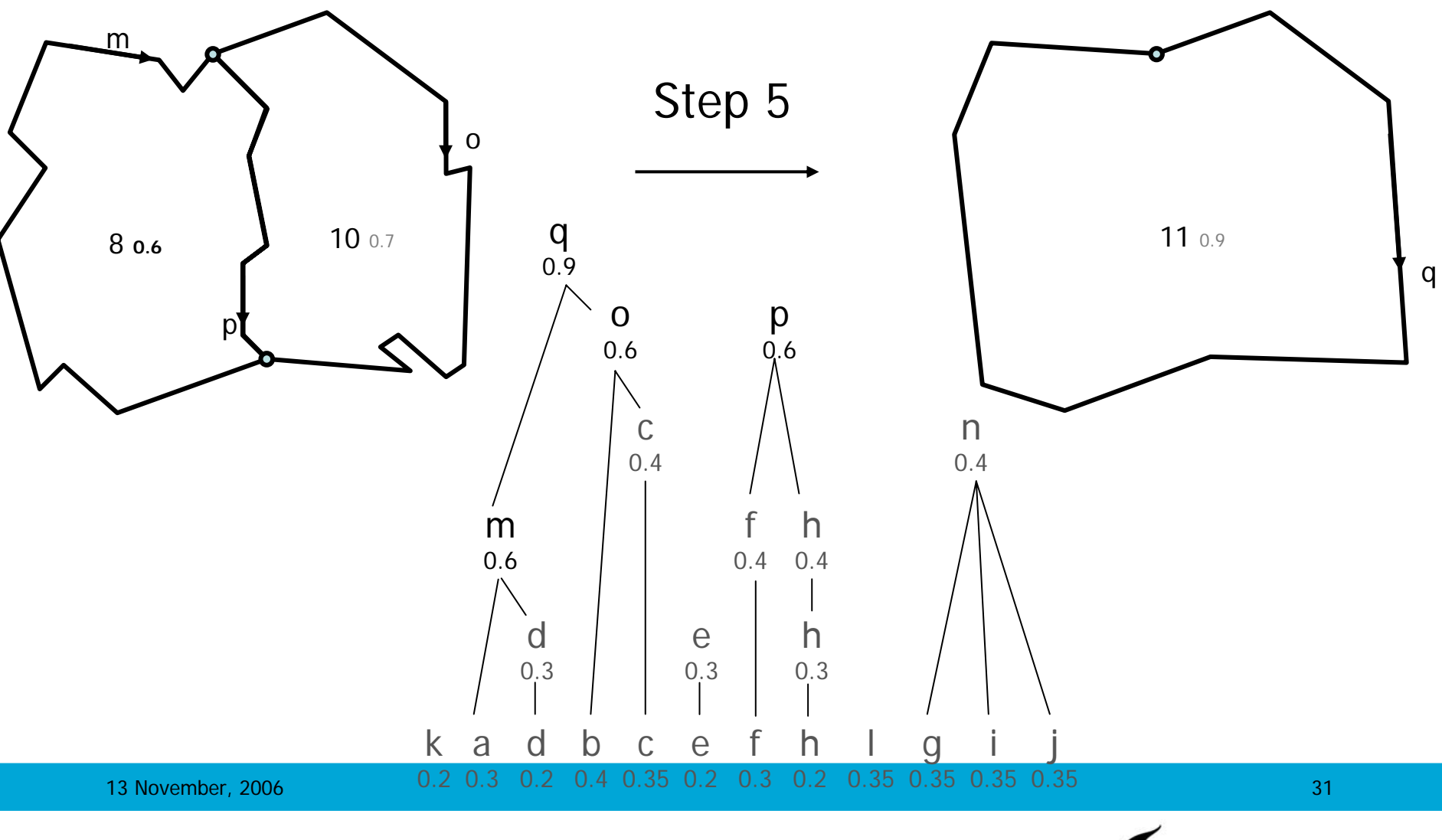

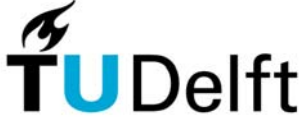

#### **2. tGAP edge forest**

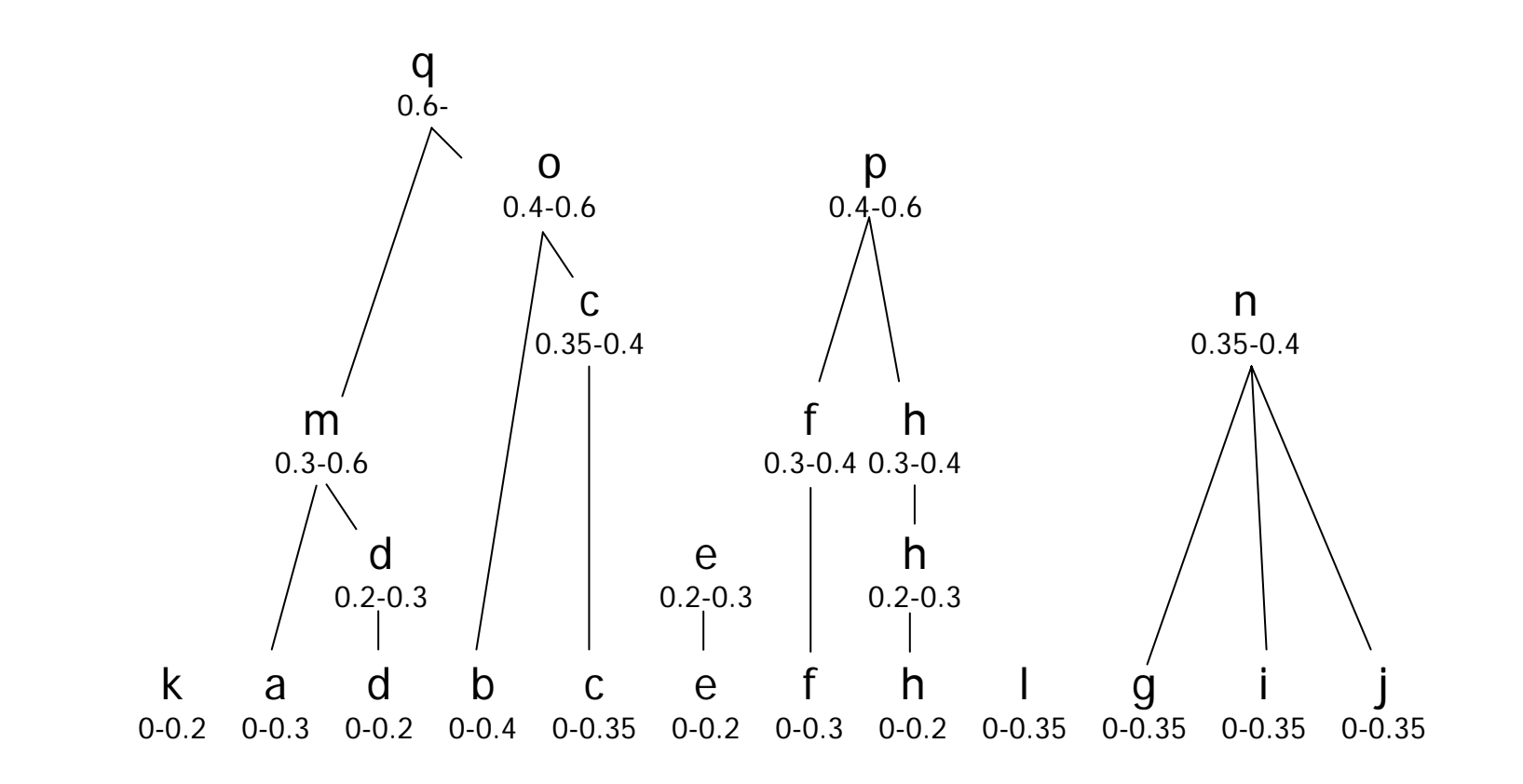

# **2. Using tGAP edge forest**

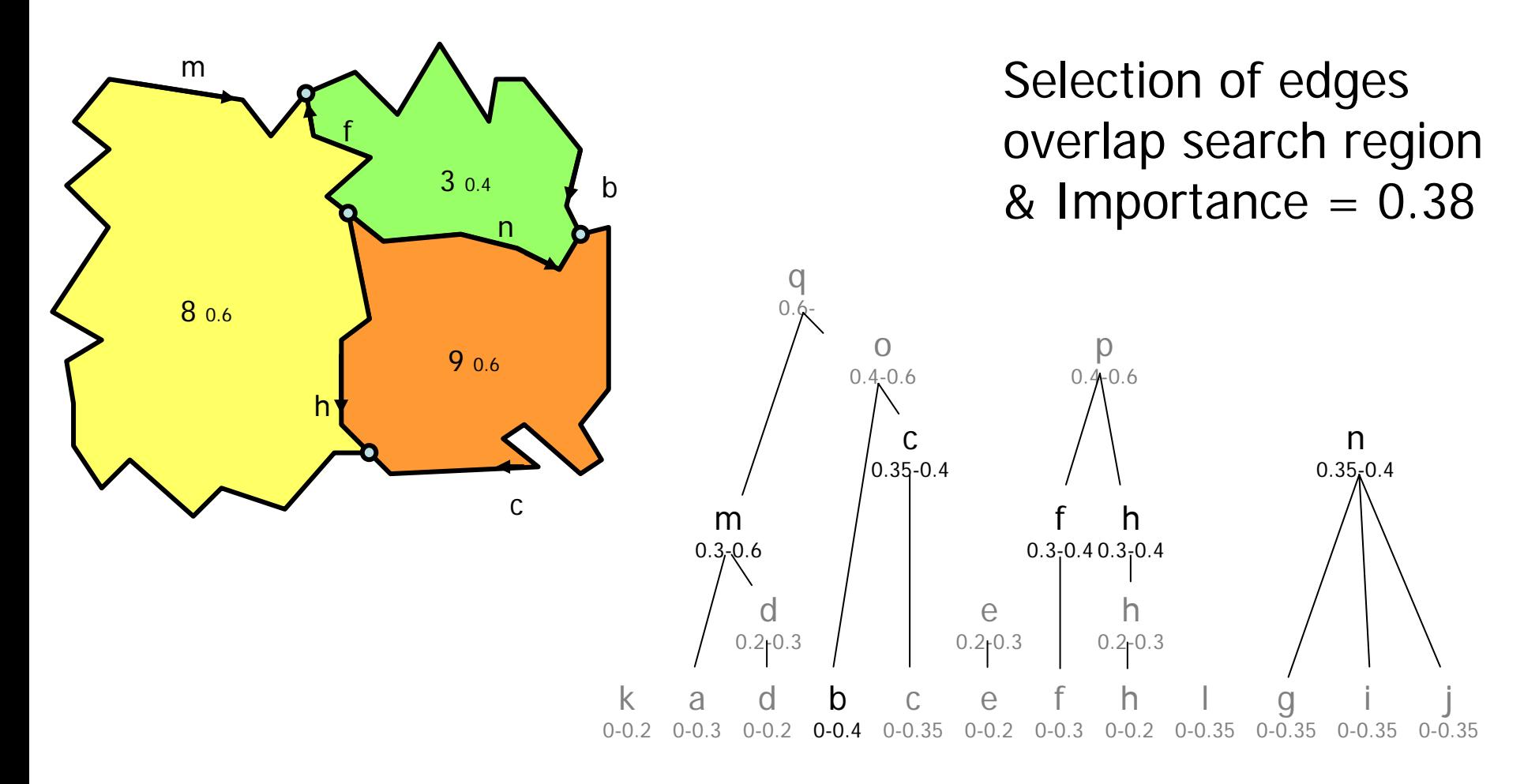

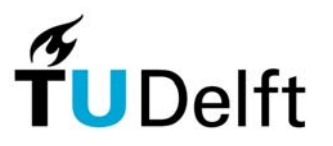

13 November, 2006 33 November, 2006 33 November 2006 33 November 2006 33 November 2006 33 November 2006 33 Nov

#### **2. BLG edge trees**

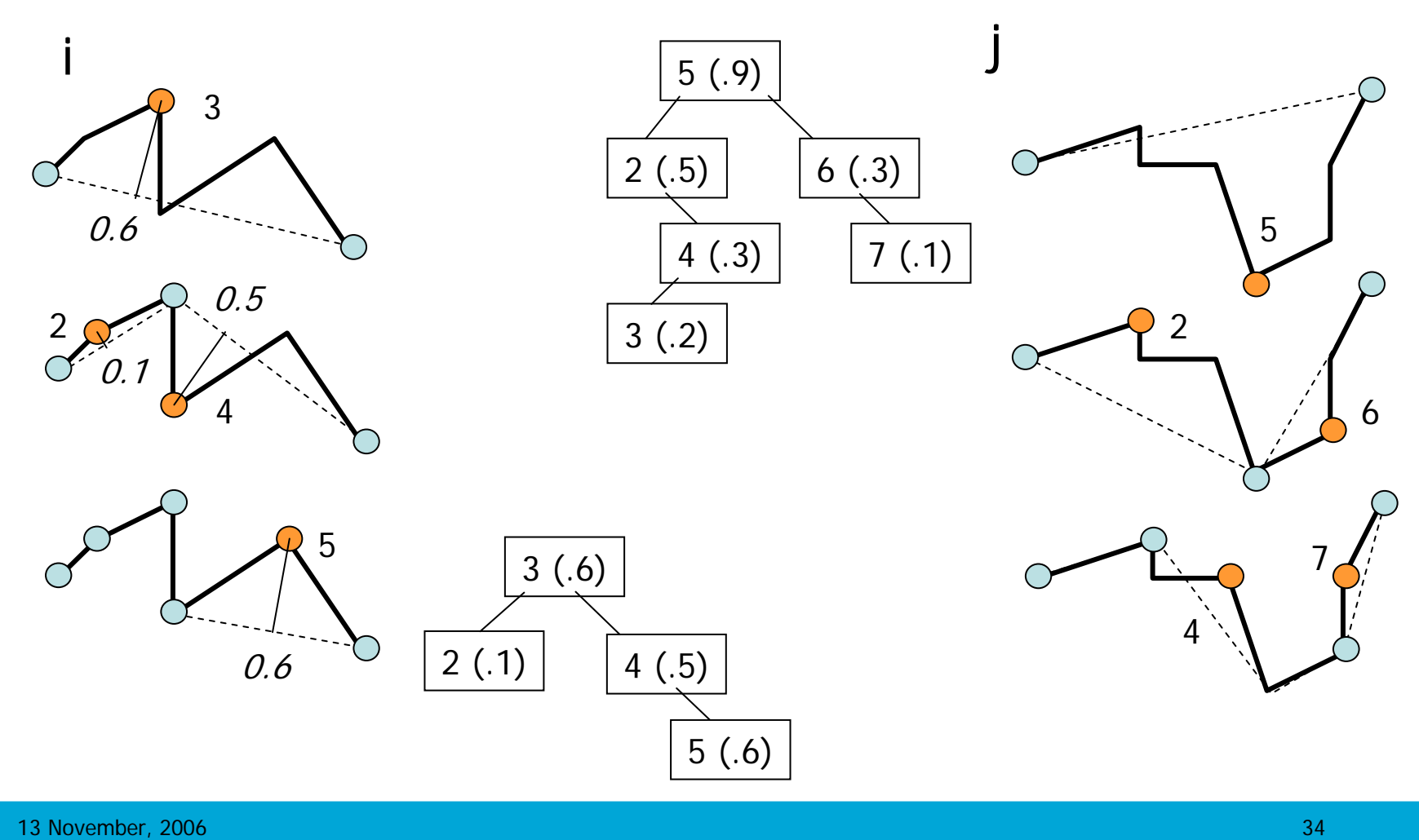

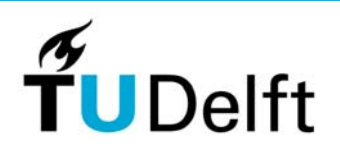

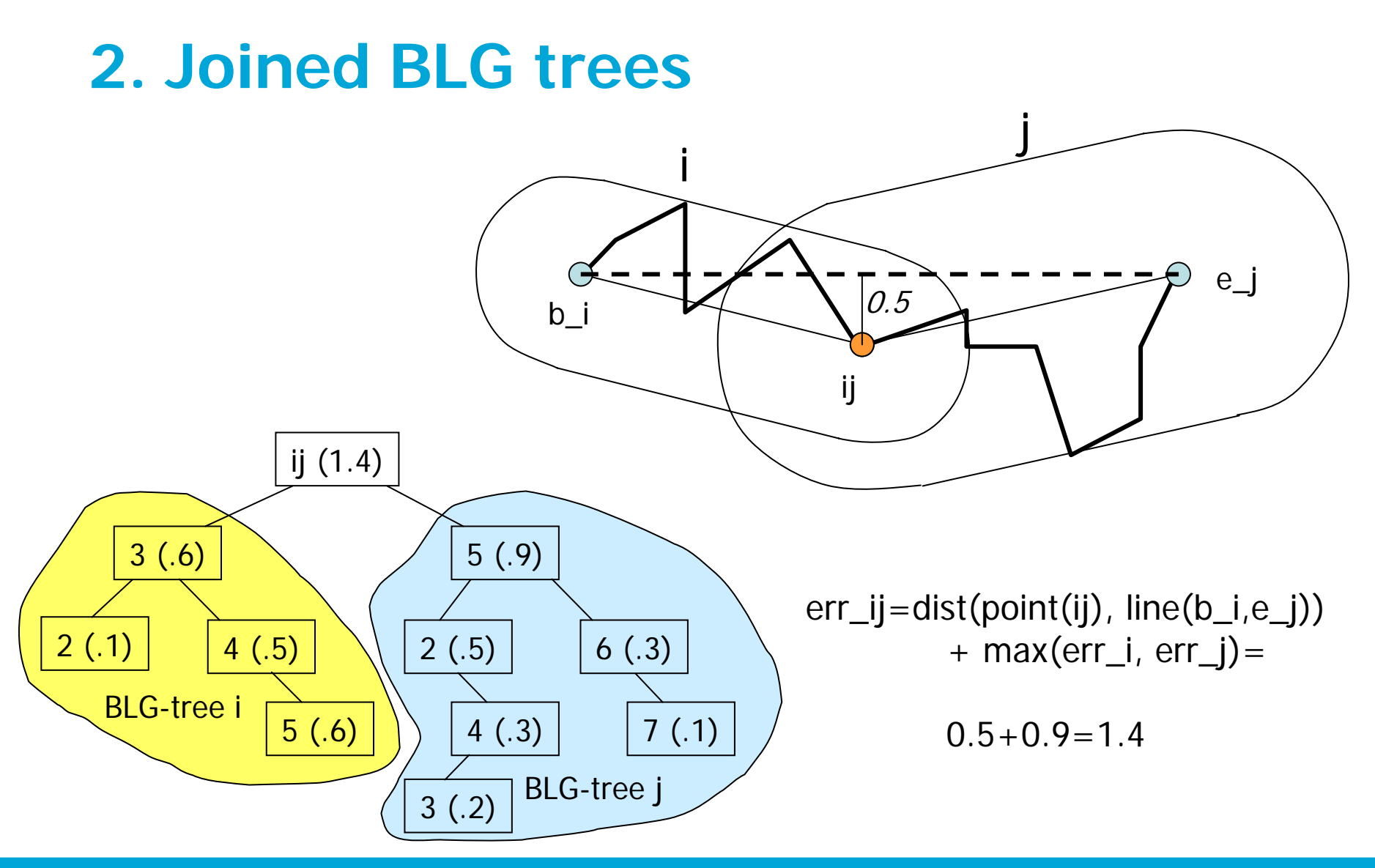

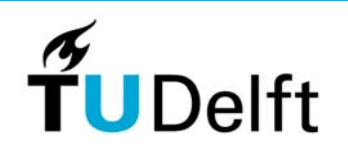

## **Contents**

- 1. Introduction
- 2. Background tGAP structure
- 3. First implementation
- 4. Client-server set-up and progressive refinement
- 5. Improvements
- 6. Conclusions

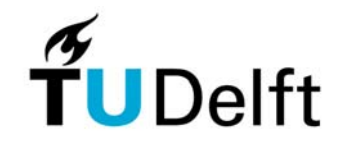

# **3. First implementation**

- $\bullet$ Object-relational model
- •Spatial data types available (incl. BLG-tree polyline)
- • Tables for tgap\_face, tgap\_edge, tgap\_blg, tagp\_node
- $\bullet$  Heavy use of views (and functions) to avoid redundant storage, but to provide 'easy access'
- $\bullet$ Functional index (3D R-tree: 2D box+imp range)
- $\bullet$ Oracle spatial

# **3: tGAP structure:combination of structures**

- •Uses topology
- •Stores results of Generalization
- •Suitable for Area Partitioning

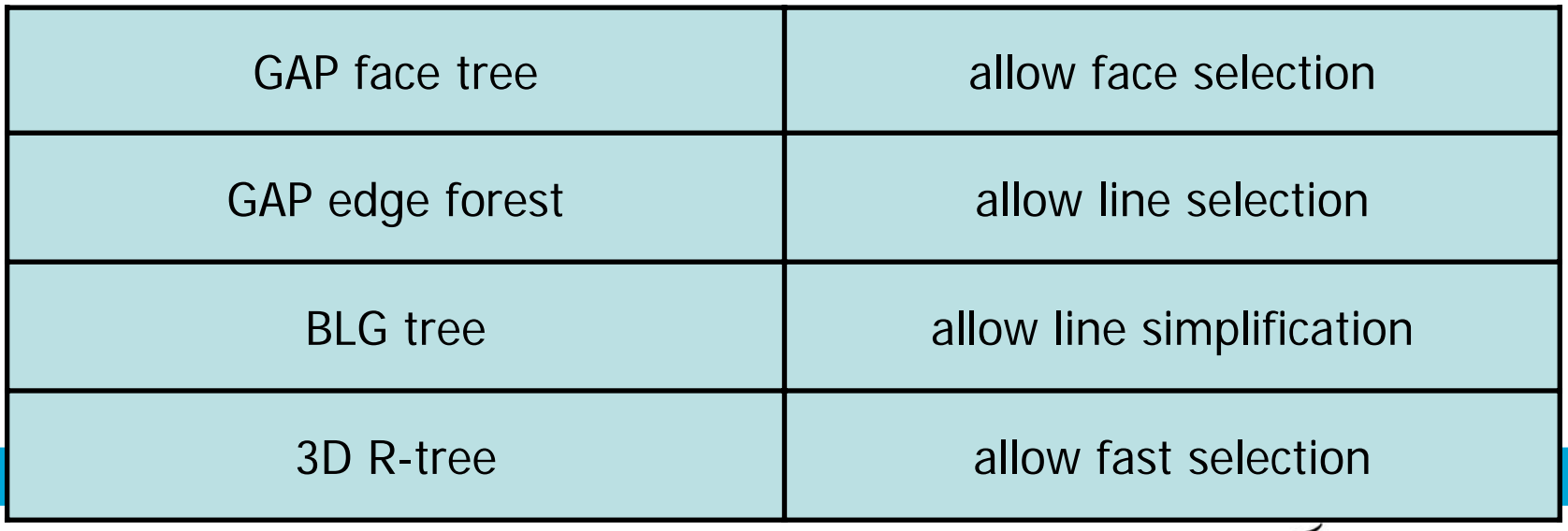

# **3. UML class diagram tGAP structure**

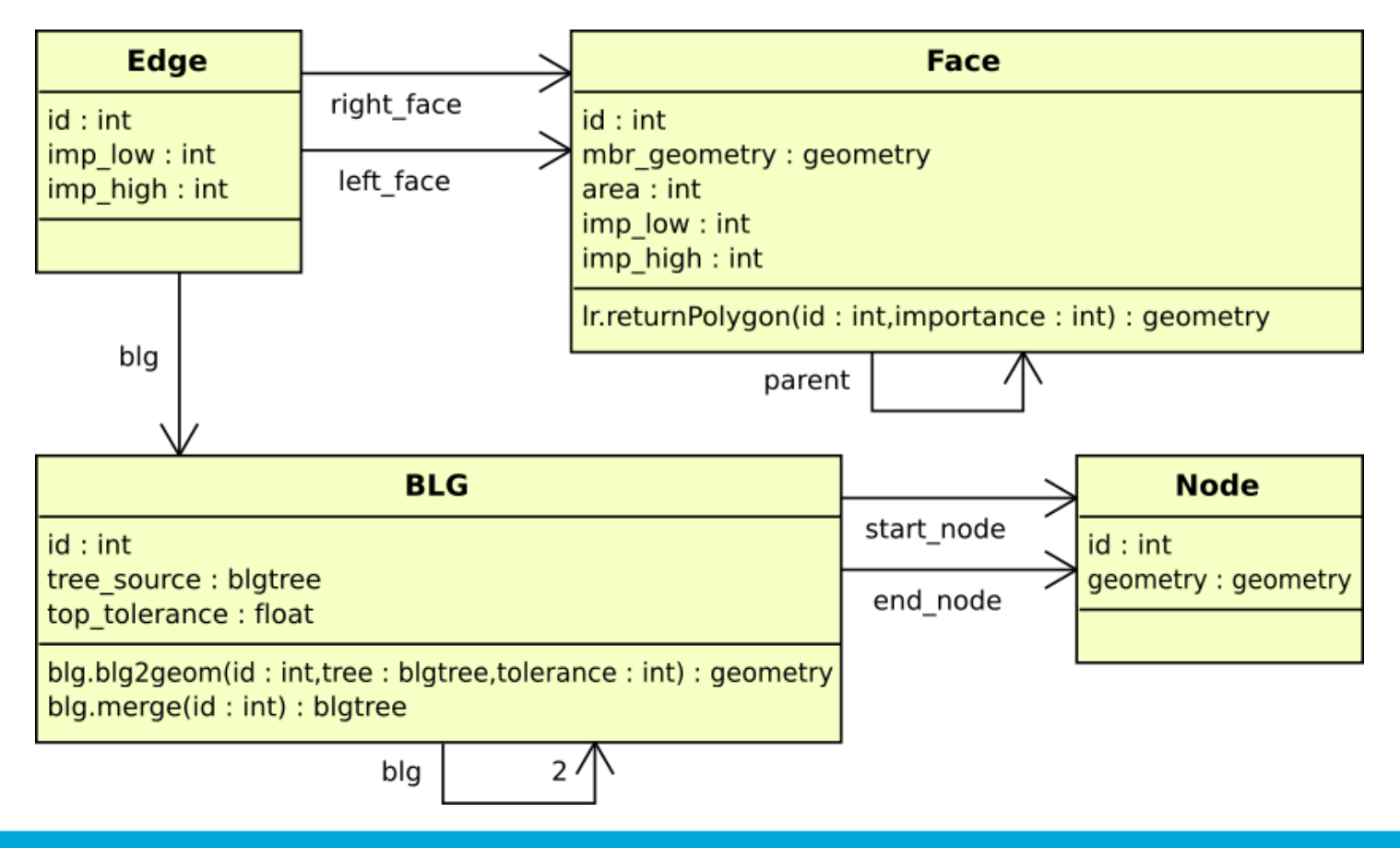

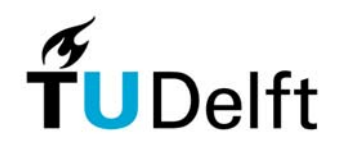

# **3. tGAP storage requirements**

- Several test datasets (small/medium/large A'dam): cadastral and topographic data (1:1.000-1:10.000)
- Plain (base scale) polygon storage 82 Mb
- • Lean topology (base scale storage) 107 Mb (fact 1.3, note that Oracle spatial topology requires fact 3.0)
- Current tGAP (vario scale storage) 491 Mb (fact 6.0)

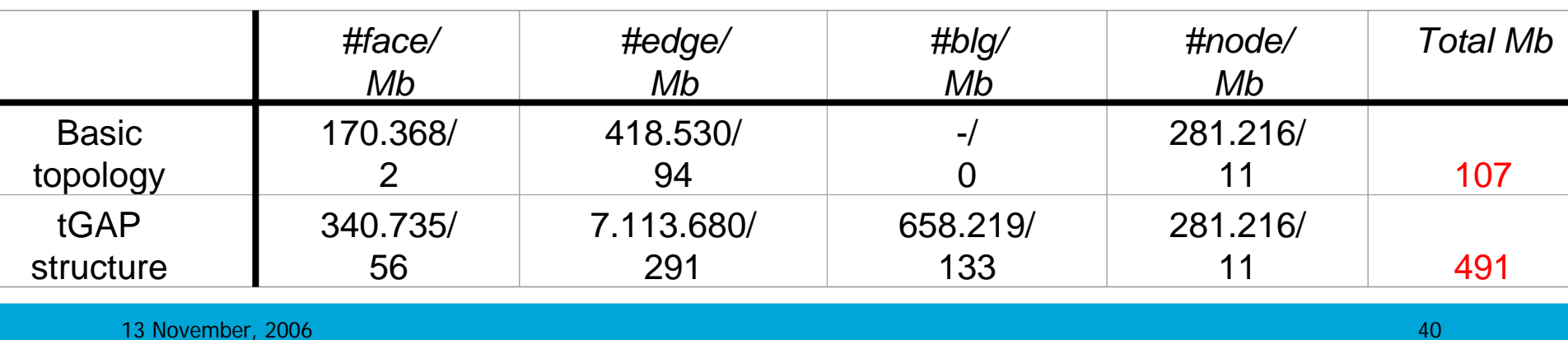

# **3. tGAP storage improvements**

- tgap\_face: less attributes; area, mbr, perhaps parent..
- tgap\_edge 'explodes': 17 times more than base edges, many versions of same edge (at different imp levels). However only few attributes change left, right, imp  $\rightarrow$  all versions of edge in same record+varray's for variable attributes
- Actually: the fact that the faces form a tree and the edges a forest is never used. Only the fact that the scale (imp) ranges of the different representation are forming a scale partition (no overlap, no gaps)
- Expected size mean and lean tGAP: factor 3 smaller

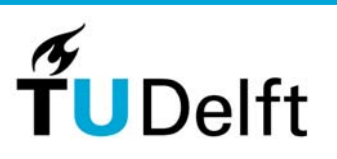

### **Contents**

- 1. Introduction
- 2. Background tGAP structure
- 3. First implementation
- 4. Client-server set-up and progressive refinement
- 5. Improvements
- 6. Conclusions

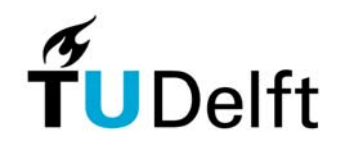

# **4. tGAP initial visualization: polygons at arbitrary scale in Google Earth**

- 1. DBMS Server: Oracle spatial with tGAP as discussed  $\rightarrow$  Polygons generated for arbitrary importance and tolerance (BLG-tree)
- 2. Middleware (Apache web server + Python, GDAL): coord transf, KML  $\rightarrow$  Polygons transformed
- 3. Frontend: Google Earth  $\rightarrow$  Polygons visualized
- • Communication:
	- • $2 \leftarrow \rightarrow 3$ : HTTP get/KML and
	- • $1 \leftarrow 2$ : OCI (query, result set)

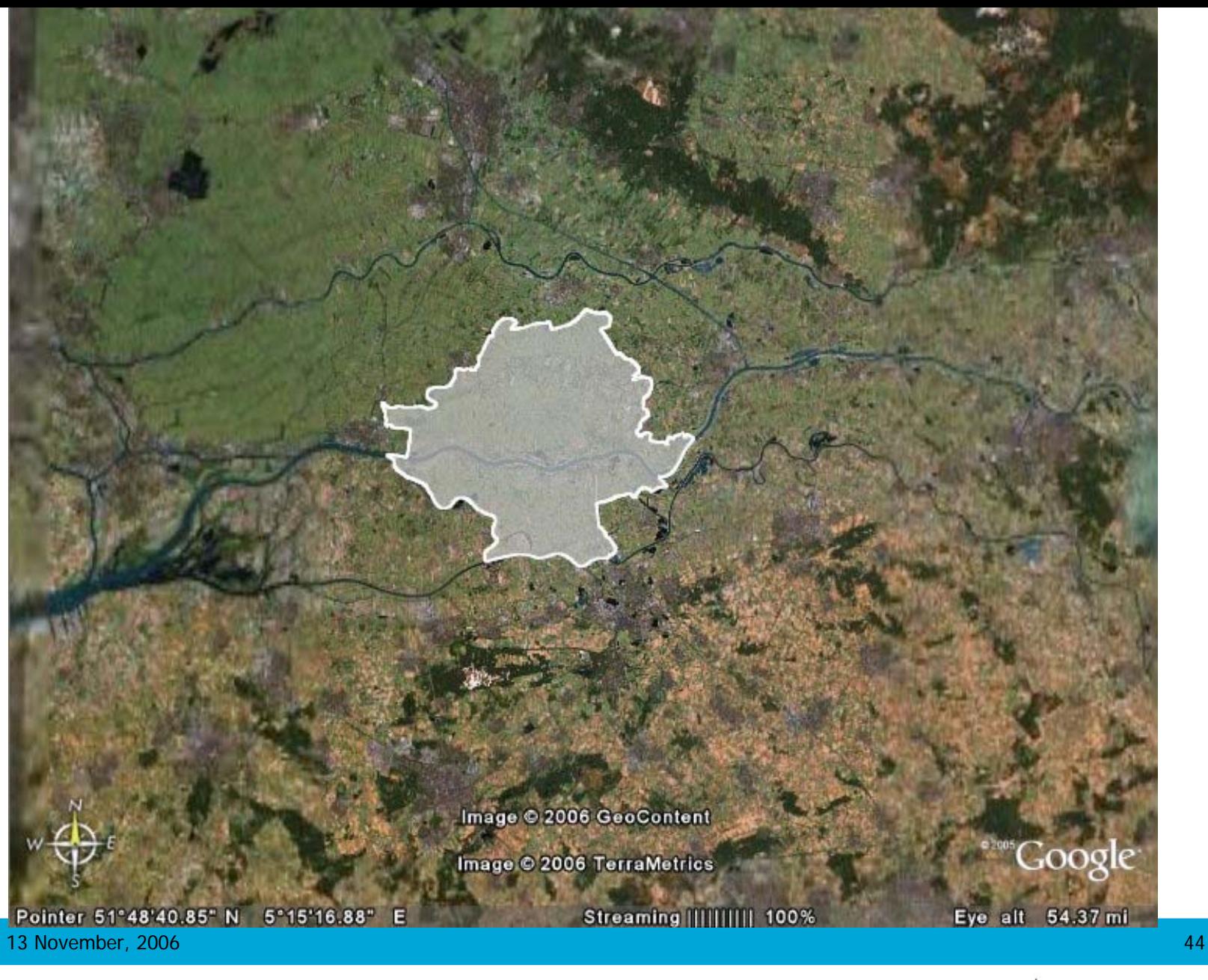

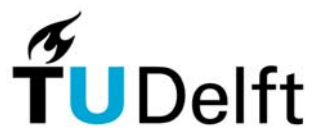

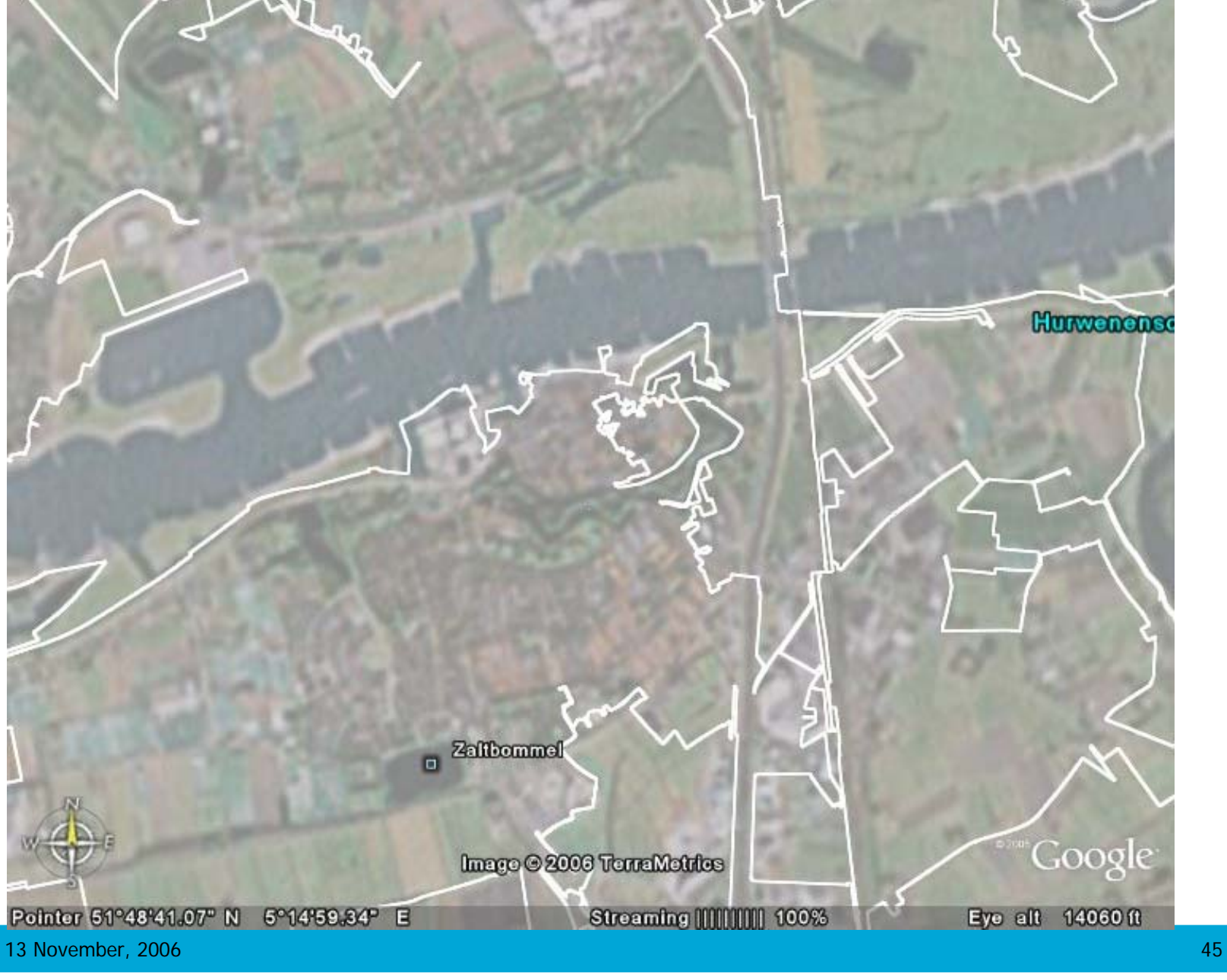

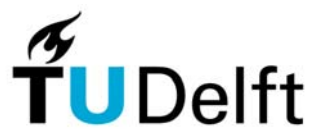

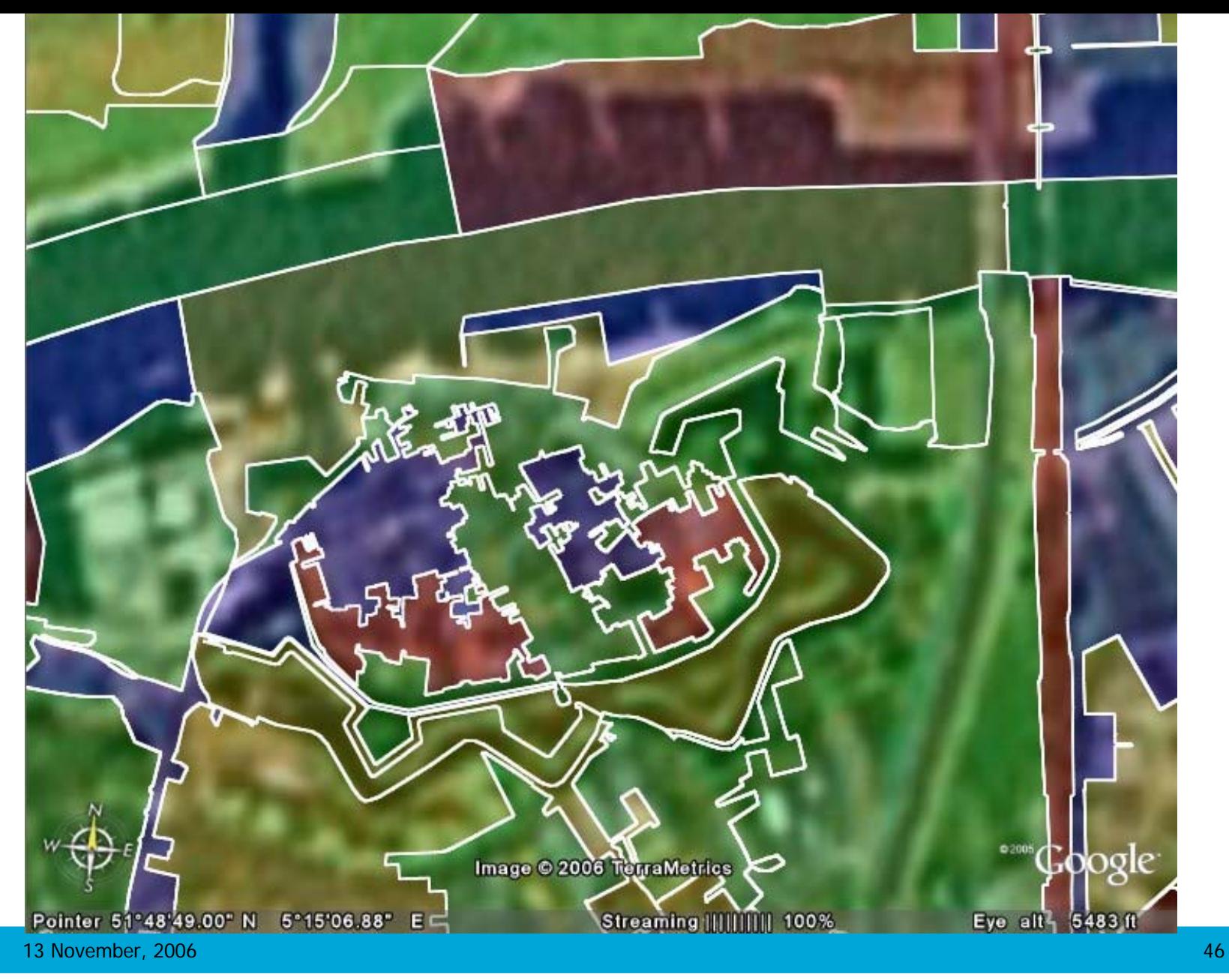

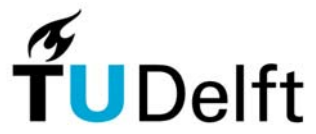

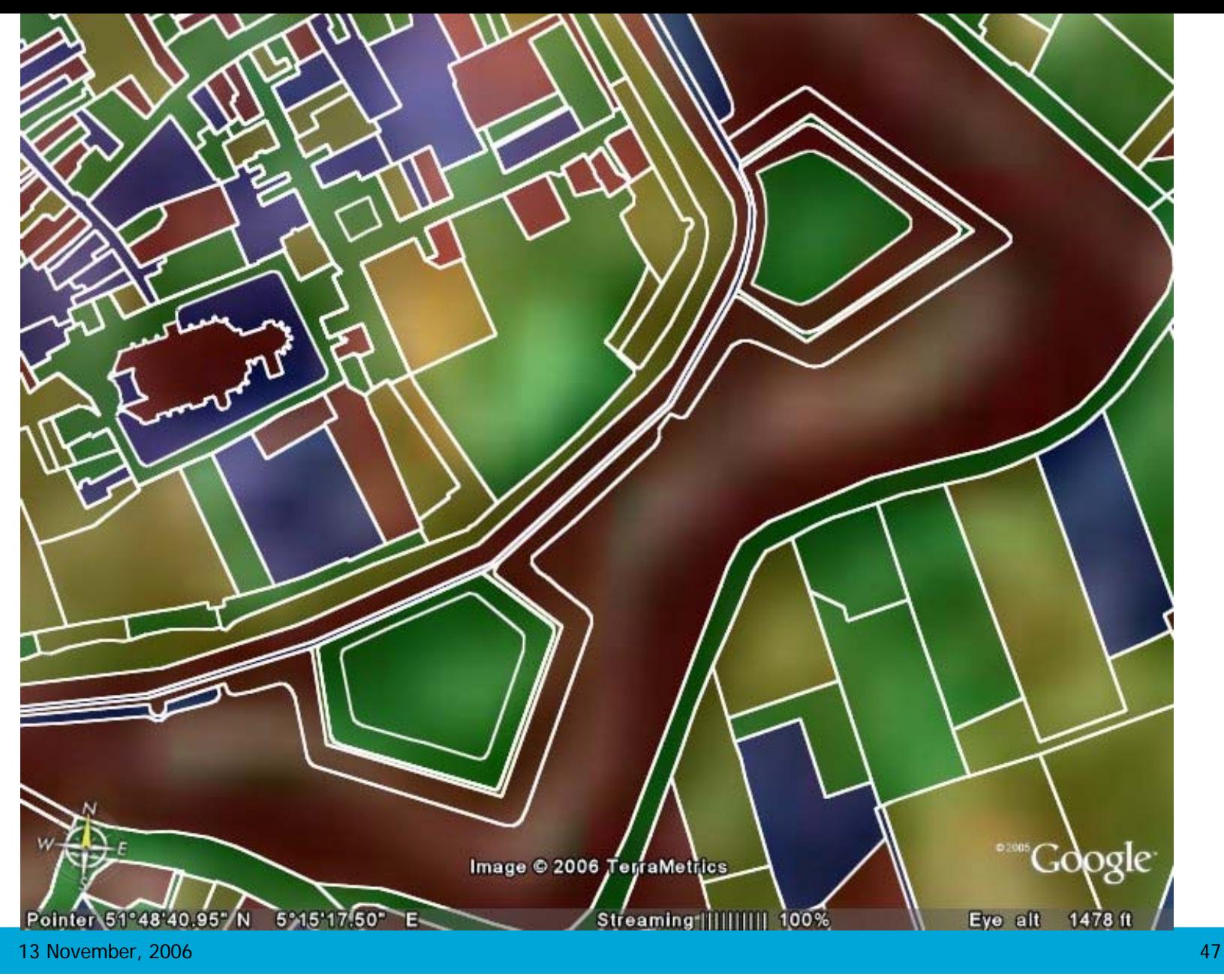

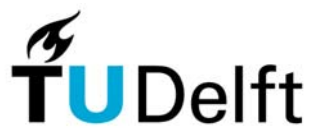

# **4. Polygons or structure?**

- $\bullet$ Current implementation has focus on server
- • Client gets only polygons:
	- 1. No topology structure
	- 2. No progressive refinement
- • Polygons are requested for every wanted scale (importance)
- $\bullet$  Improvements for progressive transfer:
	- 1. Send importance range polygons (sorted)  $\rightarrow$  smart client
	- 2. Send tGAP structure  $\rightarrow$  needs smarter client (tGAP aware)

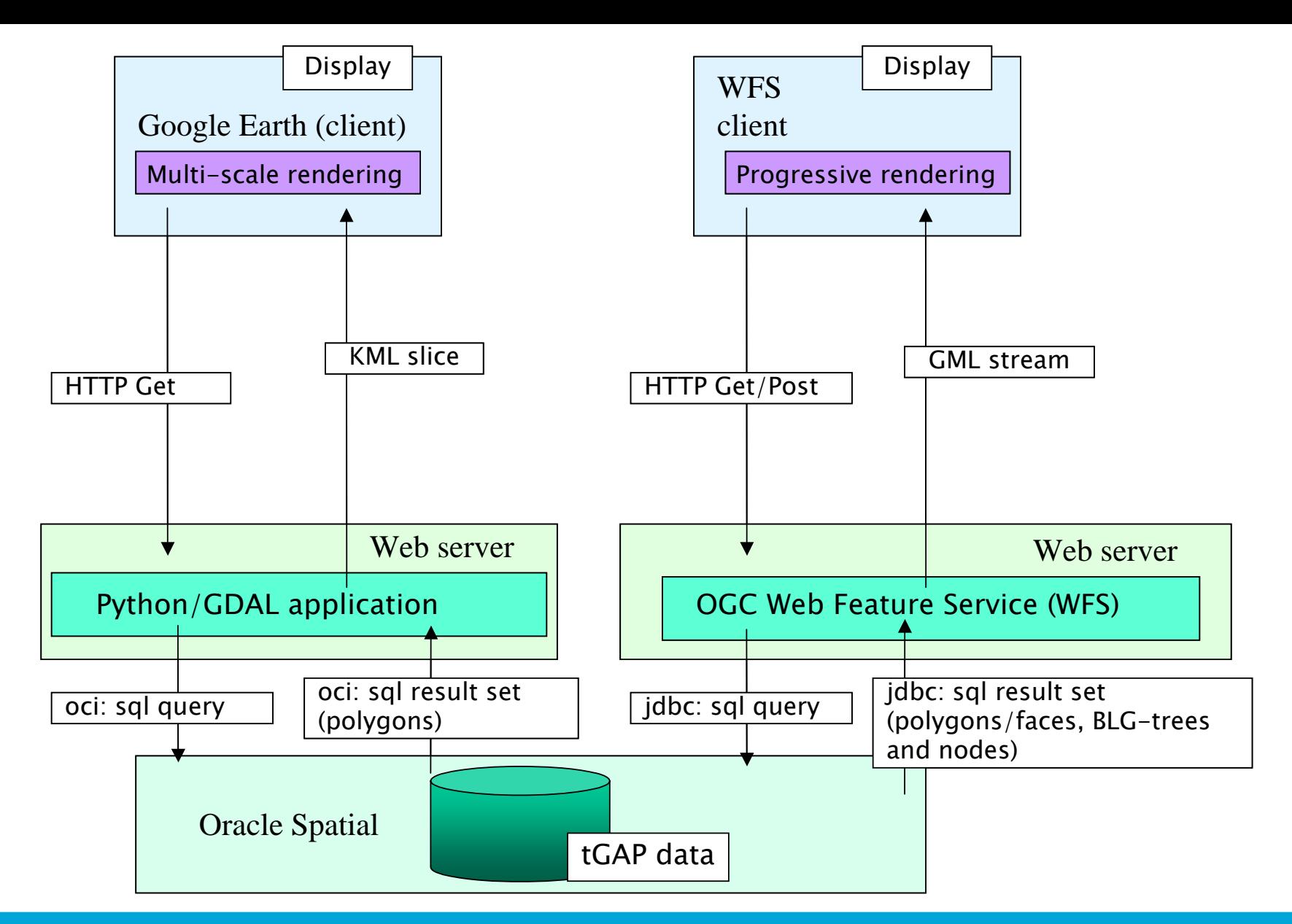

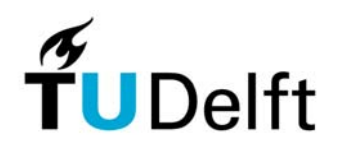

# **4. Streaming of importance range (and first compared with a cut)**

• A cut (or slice) of single importance

**select face\_id as id, '101' as impLevel, RETURN\_POLYGON(face\_id, 101) as geom from tgap\_face**  where  $imp$  low  $<=$  101 and 101  $<$  imp high;

• A ordered range of importance values **select face\_id as id, imp\_high-1 as impLevel, imp\_low, imp\_high, RETURN\_POLYGON(face\_id,imp\_high-1) as geom from tgap\_face where imp\_high > 90 order by imp\_high desc;**

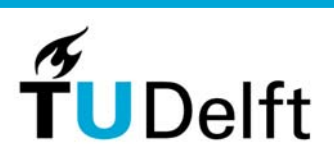

# **4. Smart client for polygon range**

- Alternatives:
	- • Render step by step: start with most coarse polygon, then replace it by its two children. Repeat this step when receiving more detailed polygons
	- Collect polygons for a while and render at a number of larger steps (and morph between steps 'smooth zooming')
- The cached range (imp) of polygons can also be used at client side for (smart) zooming
- $\bullet$ Note no topology used and also no line simplification

# **4. Smarter client: Progressive refinement based on tGAP structure**

- $\bullet$  Server starts sending most important nodes in GAP face-tree/edge-forest (in selected search rectangle)
- Client builds partial copy of GAP/BLG-structure
	- $\rightarrow$  can be used to display coarse impression
	- $\rightarrow$  every (x) seconds this structure is redisplayed
- • Server keeps on sending more data and GAP/BLGstructure at client is growing (with more details)
- • Possible stop criteria:
	- 1. 1000 objects (meaningful info density on screen)
	- 2. Required imp level is reached (with tolerance value)
	- 3. User interrupts the client

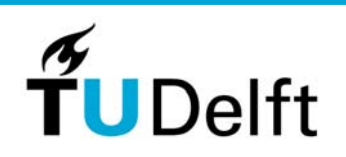

# **4. Extension to OGC/ISO WFS**

- $\bullet$  It is possible to specify imp range in Filter part of GetFeature request and using ogc:SortBy
- $\bullet$  Not ideal because it is not clear that this is about scale, streaming, progressive transfer/refinement
- $\bullet$  Deeper integration in WFS (called WFS-R):
	- 1. GetCapabilities should indicate if server supports progressive refinement
	- 2. Reporting of the min and max imp of a theme
	- 3. New request type GetFeatureByImportance

#### **4. Example WFS-R request**

```
<wfs:GetFeatureByImportance service="WFS" 
version="1.0.0" outputFormat="GML2" ...>
 <wfs:Query typeName='tgap_face' minImp='5' maxImp='8'>
  <ogc:Filter> 
   <ogc:BBOX>
    <ogc:PropertyName>geom</ogc:PropertyName> 
    <gml:Box srsName="…epsg.xml#28992"> 
     <gml:coordinates>
      136931,416574 139382,418904
     </gml:coordinates> 
    </gml:Box> 
   </ogc:BBOX> 
  </ogc:Filter> 
  <ogc:SortBy>gdmc:imp_high D</ogc:SortBy>
 </wfs:Query>
</wfs:GetFeatureByImportance>
```
13 November, 2006 54 November, 2006 54 November 2008 54 November 2008 54 November 2009 54 November 2006 54 Nov

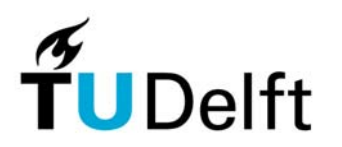

# **Contents**

- 1. Introduction
- 2. Background tGAP structure
- 3. First implementation
- 4. Client-server set-up and progressive refinement
- 5. Improvements
	- dynamic updates
	- non-area objects
	- other generalization operations
- 6. Conclusions

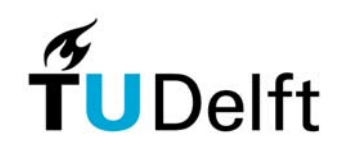

# **5. Improvements on theoretical aspects/dynamic updates**

- More formal description (based on axioms, properties)
- Change the principle of creating the tGAP from a global minimum to some local minima
- Data editing (at most detailed level), local propagation to higher levels, dynamic structures
- Update the source data without rebuilding the tGAP structure: keep updates as local as possible (propagate up the 'tree'/ scale-ranges above)

# **5. Updating tGAP (1)**

Local update, control the propagation effect

- •Types of update: split, merge, boundary change,
- $\bullet$ Effect: face tree (branch), edge forest (part), BLG trees

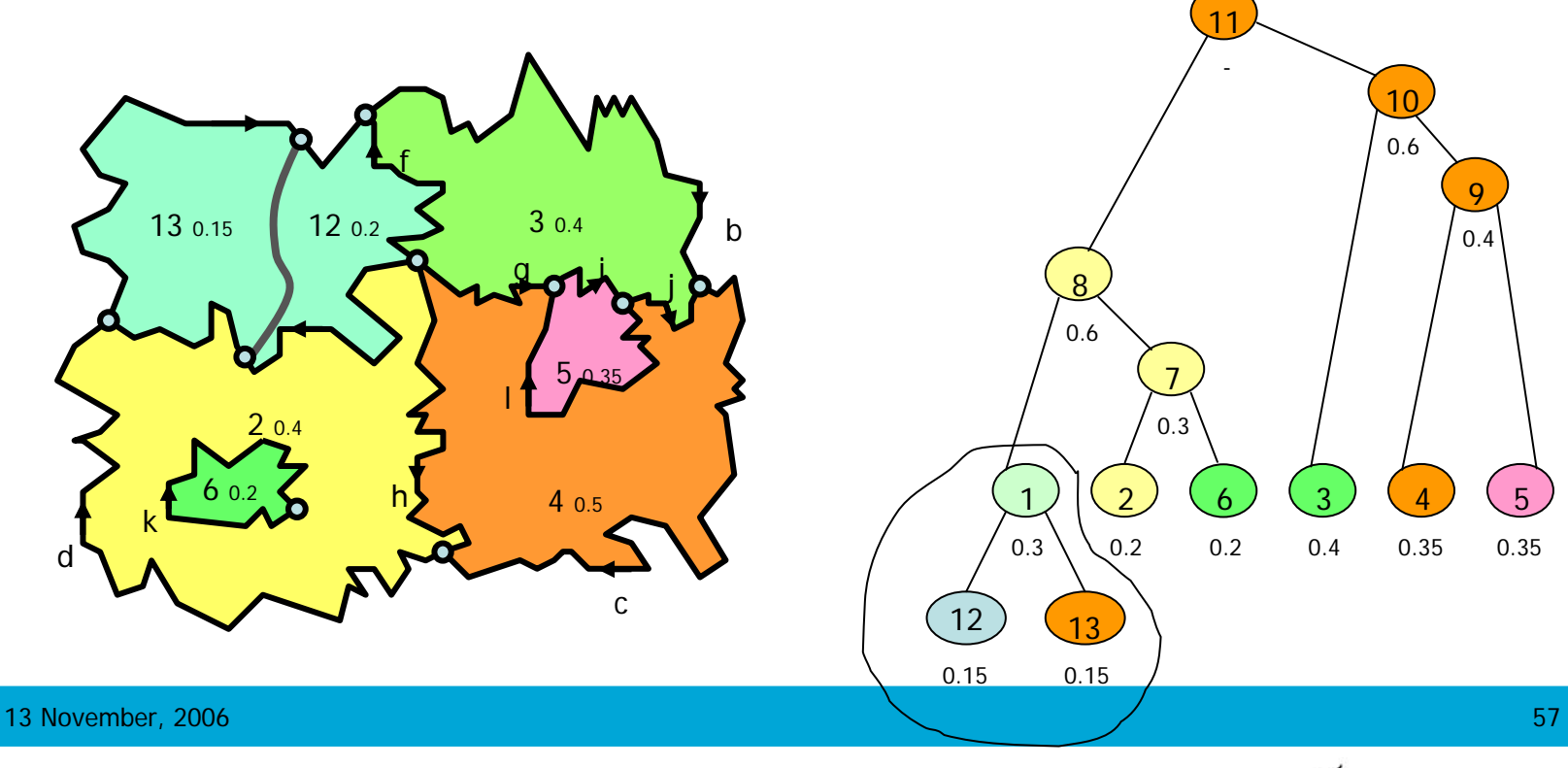

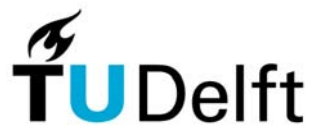

# **5. Updating tGAP (2)**

Branch of face tree determines the part of edge forest

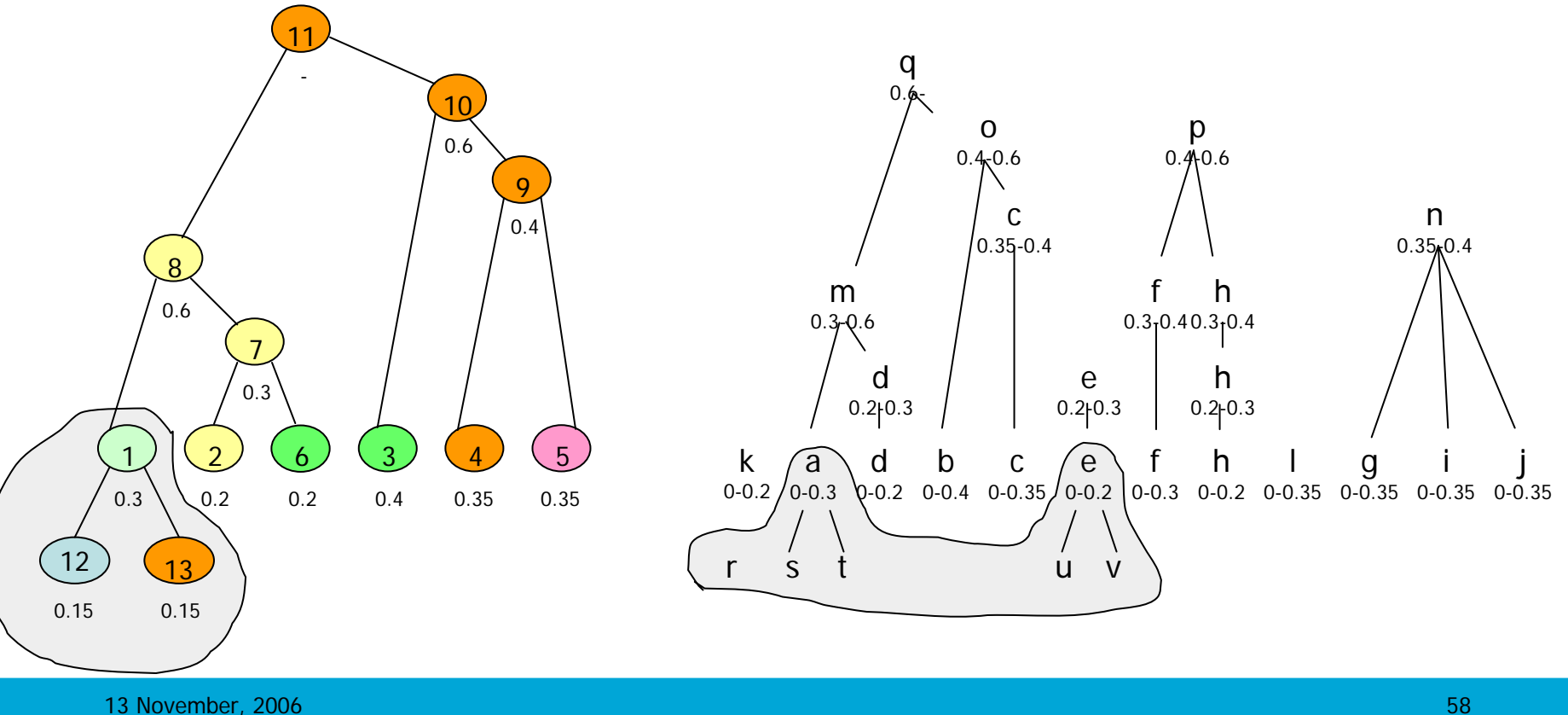

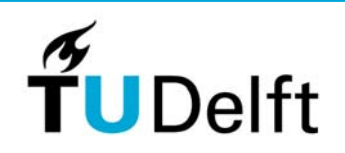

# **Updating tGAP (3)**

Effect on BLG trees is local: each edge has a BLG-tree

- •New edges & respective BLG-trees
- •Old edges and their BLG: delete or use for joined edges

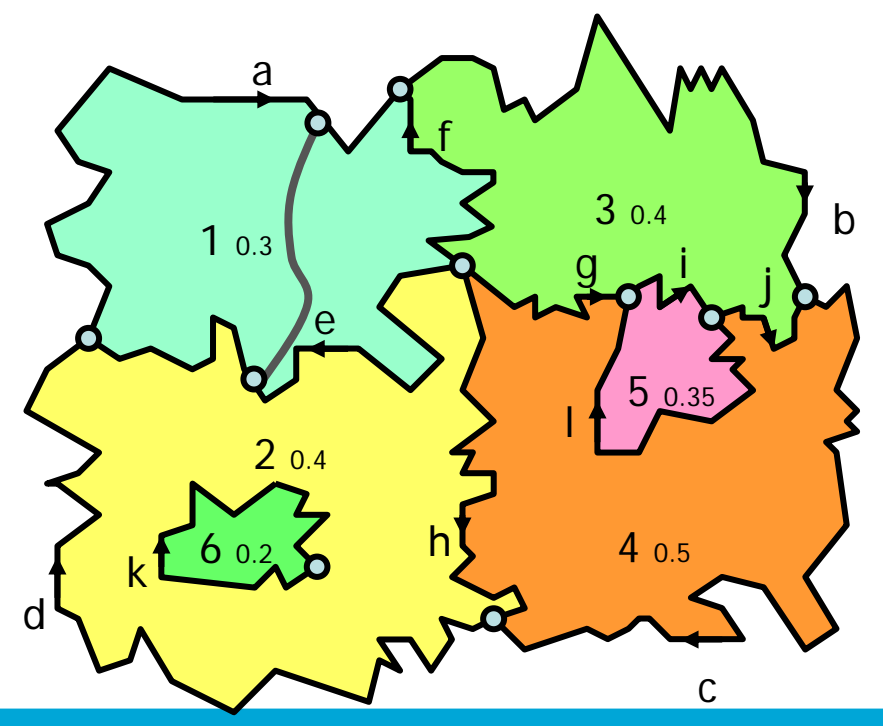

13 November, 2006 59 November, 2006 59 November 2008 59 November 2008 59 November 2009 59 November 2009 59 Nov

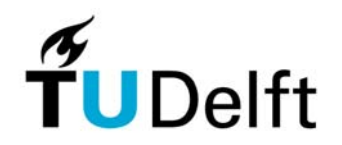

# **5. Improvements: support of non-area objects (1)**

- $\bullet$  Support for non-area objects (Reactive-tree for index) fits in tGAP structure:
	- 1. Points: own table with importance range
	- 2. Lines: same but now with reference to BLG-repr.
	- 3. Also combine 2 less important lines in 1 (e.g. after removal of least important branch)
- This enables: the change from area to line (or point) representation at certain moment. Similar to normal GAP-face tree when face is removed, but now at same time it is introduced in node or edge table (with link)

# **5. Improvements: support of non-area objects, linear network**

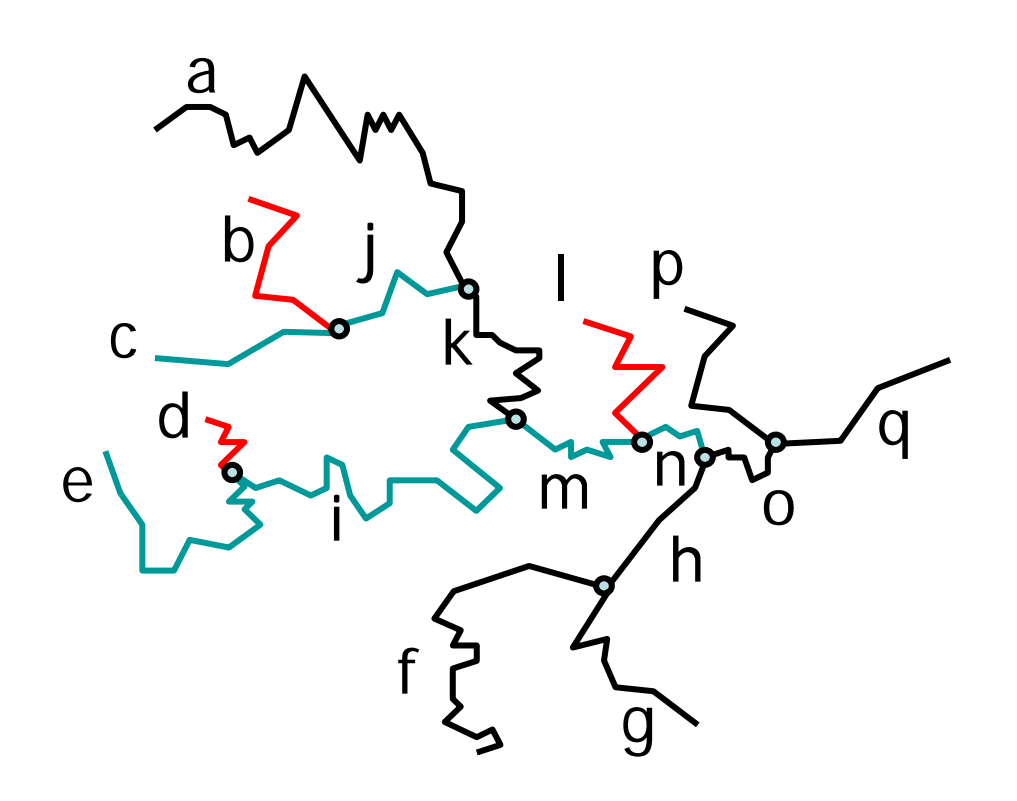

All edges represented by BLG-trees

Removal of unimportant edge d will lead to merging BLG-trees of e and i

Remove I  $\rightarrow$  merge m+n Remove b  $\rightarrow$  merge c+j

…

#### This fits in tGAP structure!

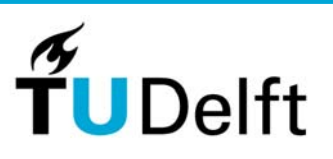

# **5. Improvements: support of other generalization operations (1)**

- •Consider collapsing of areas in lines (or points)  $\Rightarrow$ 
	- • Option 1: include 'additional collapse/split' lines at lowest level (and a feature may the be a collection of faces)
	- Option 2: face tree → directed acyclic graph (DAG) But similar to tree: does not have to be store explicitly (but scale-ranges should fit)

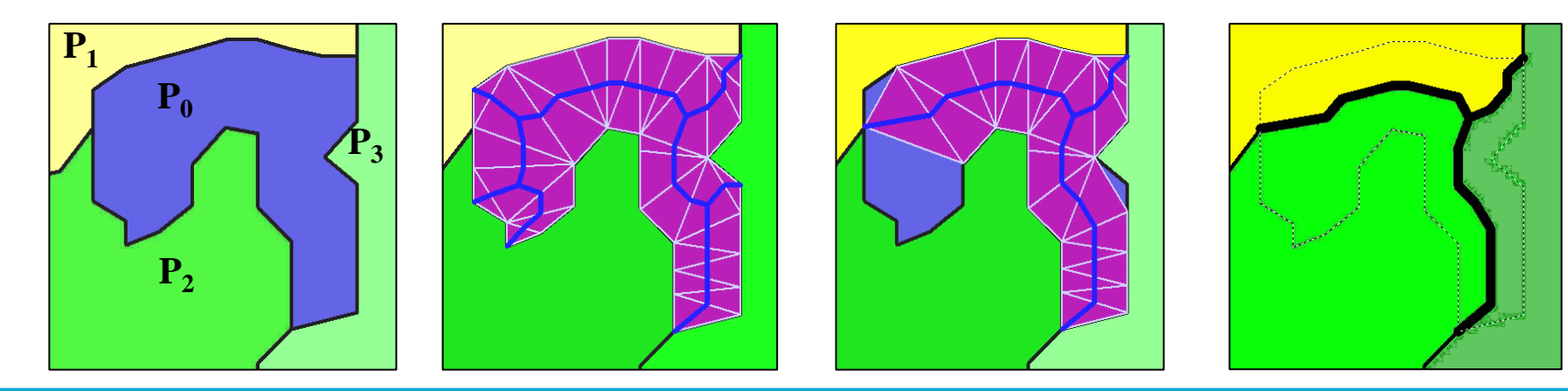

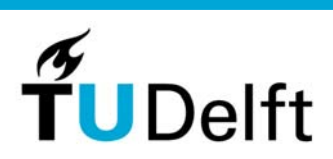

#### **Many neighbors Weighted skeleton**

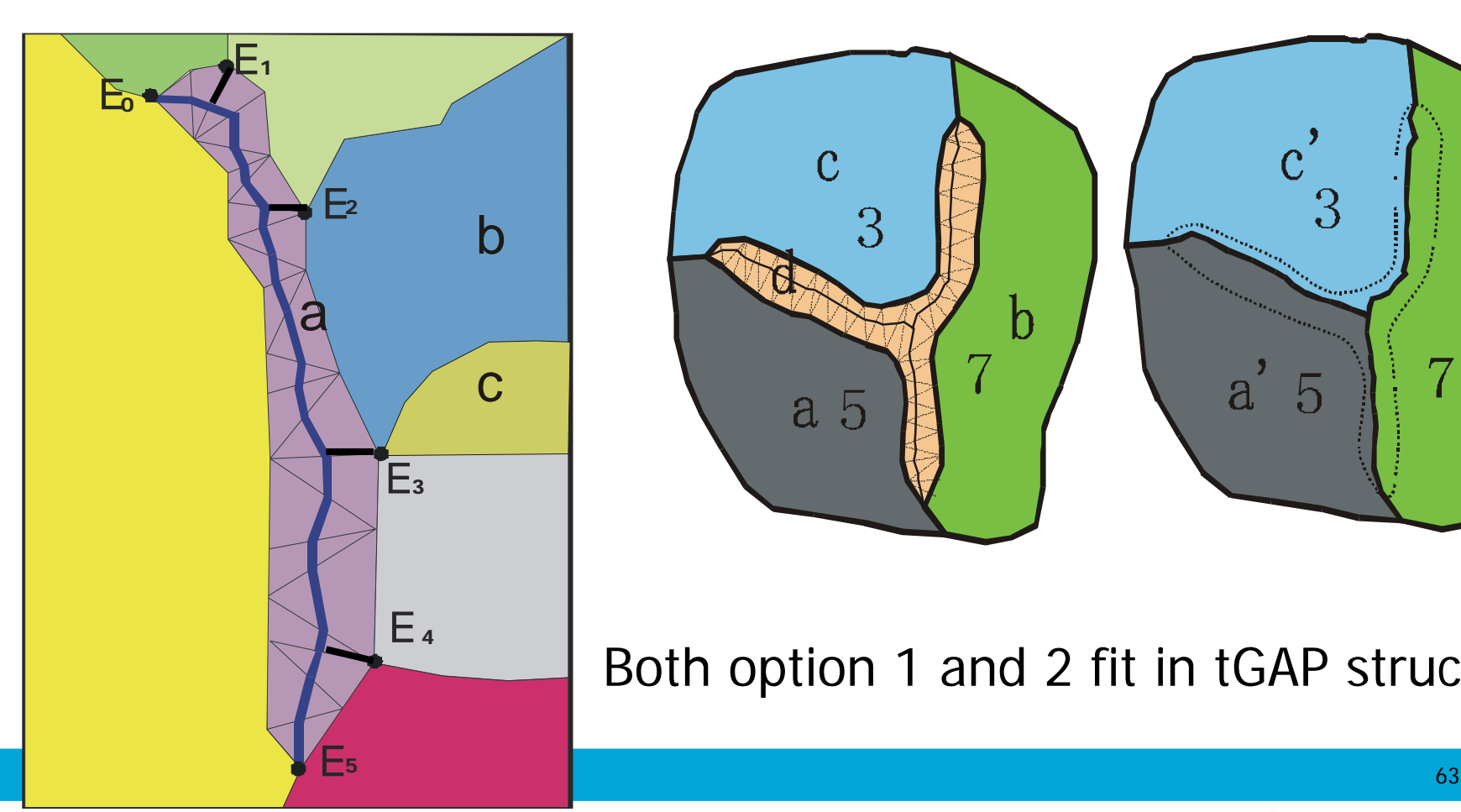

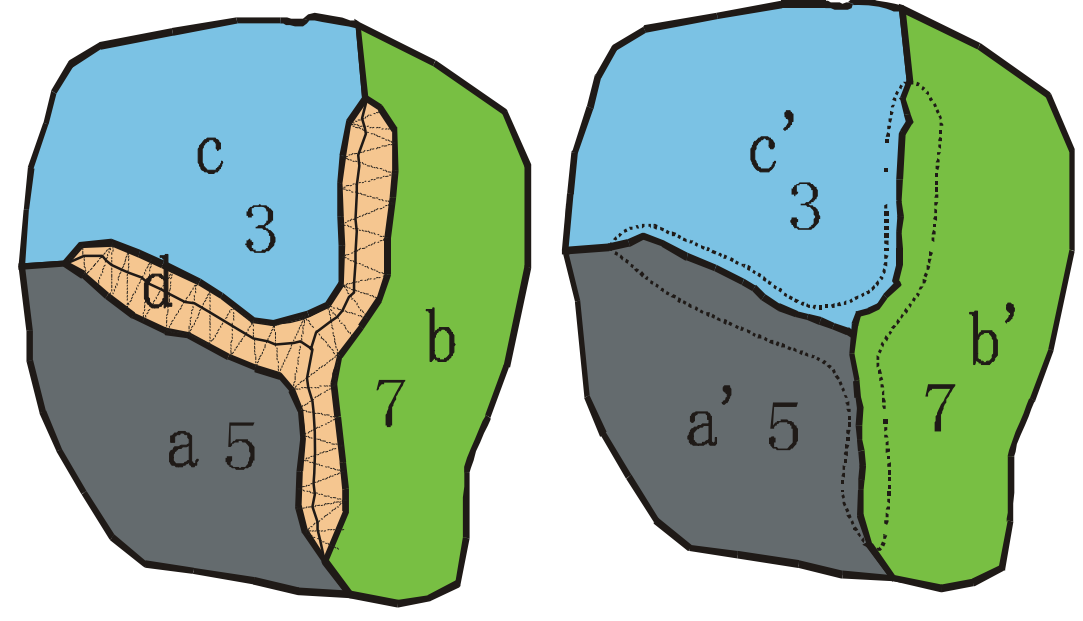

#### Both option 1 and 2 fit in tGAP structure

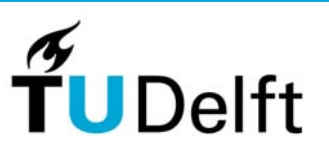

# **5. Improvements: support of other generalization operations (2)**

- Displacement: fits, make sure that end-scale range of first representation, start scale range of second one
- Typification: fits, end scale range of a few
- Heterogeneous aggregation in new class: fits, end scale range of components, scale scale range of aggregate (reuse outer geometry)
- Enlargement: fits (kind of counterpart of collapse)
- Notes: 1. Rules/algorithms to take these decisions needed, 2. Vario-scale structure starts to resemble a MRDB (with minimal redundancy and non-fixed scales)

# **Contents**

- 1. Introduction
- 2. Background tGAP structure
- 3. First implementation
- 4. Client-server set-up and progressive refinement
- 5. Improvements
- 6. Conclusions

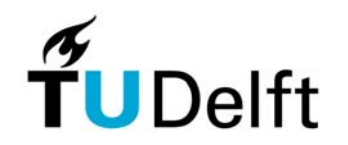

# **6. Conclusions, main results**

- First time ever non-redundant geometry scaleless data structure has been implemented (based on topology)
- $\bullet$ tGAP is well suited for web environment (progressive)
- $\bullet$  The class importance values and classes compatibility matrix are crucial for quality of the structure (same is true for other rules/algorithms to fill the structure)
- Semantic aspect (also attributes) needs further attention; e.g. what to do with attributes after merging: sum, min, avg, … (depends on meaning attribute)
- •Independent themes  $\rightarrow$  multiple tGAP structures
- •Views can be used for 'dumb' clients (non-tGAP-aware)

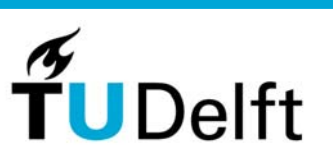

# **6. More improvements/future work**

- $\bullet$  Generalization is application (task) dependent  $\rightarrow$  more than 1 tGAP structure on same base topol (compare to multiple indices on same table)
- $\bullet$  'Bug': different edges of narrow features may cross when generalizing  $\rightarrow$  avoid this during creation by tests (and state corresponding correct imp/tol value)
- • Benchmarks have to be performed with alternatives (multiple-representation approaches and redundant scaleless approaches)
- $\bullet$  Two important test client environments:
	- 1. Desktop GIS
	- 2. Distributed Web GIS

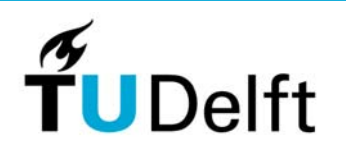

# **6. Some observations on dimensions**

- Tree structure not really needed in implementation
- $\bullet$  Important: tGAP structure translates 2D space and 1D scale in an integrated 3D topological representation: no overlaps and no gaps (in space and scale)
- (Starting with 3D space and adding scale results in 4D)
- Starting with 3D space and time (history) and adding scale results in 5D topological structure (again no gaps/overlaps in space, time or scale), well defined neighbors in space, time and scale directions